<span id="page-0-0"></span>Semantic Web  $0(0)$  1 1 IOS Press

# $2 \times 2$ 3 3 <sup>3</sup> S-Paths: Set-Based Visual Exploration of  $5$  T  $1$   $1$   $\mathbb{N}$   $\cdot$   $1$   $\mathbb{N}$   $\cdot$   $1$   $\mathbb{N}$   $\cdot$   $\cdot$   $\mathbb{N}$   $\cdot$   $1$   $\cdot$   $1$   $\cdot$   $1$   $\cdot$   $1$ **Example 3 6 and Superson Semantic Paths** <sup>7</sup> 7 and 2008 **7** and 2008 **7** and 2008 **7** and 2008 **7** and 2008 **7** and 2008 **7** and 2008 **7** and 2008 **7** and 2008 **7** and 2008 **7** and 2008 **7** and 2008 **7** and 2008 **7** and 2008 **7** and 2008 **7** and 2008 **7** and 2008

 $1$ 

<sup>8</sup> Marie Destandau<sup>[a,](#page-0-0)[\\*](#page-0-1)</sup>, C[a](#page-0-0)roline Appert<sup>a</sup> and Emmanuel Pietriga<sup>a</sup>

9 9 a *Inria, Univ. Paris-Sud & CNRS, Université Paris-Saclay, France*

10 10 *E-mails: [marie.destandau@inria.fr,](mailto:marie.destandau@inria.fr) [caroline.appert@lri.fr,](mailto:caroline.appert@lri.fr) [emmanuel.pietriga@inria.fr](mailto:emmanuel.pietriga@inria.fr)*  $\frac{11}{11}$  11

<sup>15</sup> **Abstract.** Meaningful information about an RDF resource can be obtained not only by looking at its properties, but by putting <sup>15</sup> 16 16 it in the broader context of similar resources. Classic navigation paradigms on the Web of Data that employ a *follow-your-nose* 17 strategy fail to provide such context, and put strong emphasis on first-level properties, forcing users to drill down in the graph 17 18 18 one step at a time. We investigate a navigation strategy based on *semantic paths* and aggregation. Starting from *sets* of resources,  $_{19}$  we follow chains of triples (semantic paths) until we find properties that 1) provide meaningful descriptions of resources in those sets, and 2) are amenable to visual representation, considering a broad range of visualization techniques. We implement this 21 approach in 5 Taths, a crowing tool for miner datasets that systematically the floor received the most return them on a given 21 resource set, leaving users free to switch to another resource set, or to get a different perspective on the same set by selecting  $\frac{22}{22}$  $23$  23 approach in S-Paths, a browsing tool for linked datasets that systematically tries to identify the most relevant view on a given other semantic paths to visualize.

 $25$  $26$ 27 сер*ата на 12* марта 12 марта 22 марта 22 марта 22 марта 22 марта 22 марта 22 марта 22 марта 22 марта 22 марта 22

 $12$  $13$   $13$ 14 14

24 24 Keywords: Visualization, Linked Data, Browser

# 1. Introduction

<sup>31</sup> They are expected to display *any* RDF data [1] so ing more meaningful representations of resources and <sup>31</sup> 32 as to enable users to effectively explore an open web their properties is challenging, and remains an open re-33 of datasets whose structure is inherently complex and search problem. The challenge, however, does not only <sup>34</sup> whose content can be highly heterogeneous, featuring lie in the difficulty to find such meaningful representa-<sup>35</sup> a wide variety of resources described by classes and tions. It also lies in identifying what properties provide <sup>35</sup> <sup>36</sup> by a properties from multiple ontologies. The meaningful descriptions of resources in the first place, <sup>36</sup> Linked Data browsers face a complex problem. They are expected to display *any* RDF data [\[1\]](#page-13-0) so as to enable users to effectively explore an open web of datasets whose structure is inherently complex and whose content can be highly heterogeneous, featuring a wide variety of resources described by classes and properties from multiple ontologies.

<sup>38</sup> *nose* strategy inherited from the classic Web browsing similar resources. <sup>39</sup> paradigm: they display one page per RDF resource Properties that provide relevant descriptions of re-<sup>40</sup> fetching its direct properties and allowing users to hop sources are not necessarily direct properties of those <sup>40</sup> <sup>41</sup> in the graph one step at a time by clicking on property in the several hops away in the RDF <sup>41</sup> <sup>42</sup> erty values when those can be dereferenced  $I(\overline{IRI})$  graph, depending on how abstract the dataset's model 42 <sup>43</sup> This strategy scales well in terms of performance en is and on what ontologies it employs. *Follow-your-* <sup>43</sup> 44 44 *nose* navigation is ill-suited to this, as it puts much cog-45 distinct the property of their size. The property intive burden on users: reaching the property of inter-<br>distinction distinct the property of the property of the property of the property of the property of the property <sup>46</sup> est requires several clicks, hopping from page to page <sup>46</sup> est requires several clicks, hopping from page to page <sup>46</sup>  $47$  and loosing the context of the original resource. Keep-<br>and loosing the context of the original resource. Keep-<br> $47$  $\frac{48}{10}$  and the chain of previous pages in mind requires a sig-<br>i.e. anticle can be displayed in  $\frac{1}{2}$  ing the chain of previous pages in mind requires a sig-Most linked data browsers employ a *follow-your*paradigm: they display one page per RDF resource, fetching its direct properties and allowing users to hop in the graph one step at a time by clicking on property values when those can be dereferenced (URI). This strategy scales well in terms of performance, enabling users to traverse an arbitrary number of linked datasets regardless of their size. The representation of resources is as meaningful as it can be in the absence of vocabulary-specific display instructions [\[2\]](#page-13-1), *i.e.*, spatial and temporal properties can be displayed in

28 **1. Introduction** 28 **28 28** 28 **1. Introduction** 28 29 29 erties will be handled in a generic manner, typically <sup>30</sup> Linked Data browsers face a complex problem. as lists of property-value pairs. Automatically generat-<sup>30</sup> <sup>37</sup> Most linked data prowsers employ a *follow-your* and in putting those resources in the broader context of <sup>37</sup> similar resources.

49 49 nificant memorization and integration effort. It can be 50 50 compared to having to express facts using a chain of 51 51 basic sentences – *Peter has a son / the latter has a*

<span id="page-0-1"></span><sup>\*</sup>Corresponding author. E-mail: [marie.destandau@inria.fr.](mailto:marie.destandau@inria.fr)

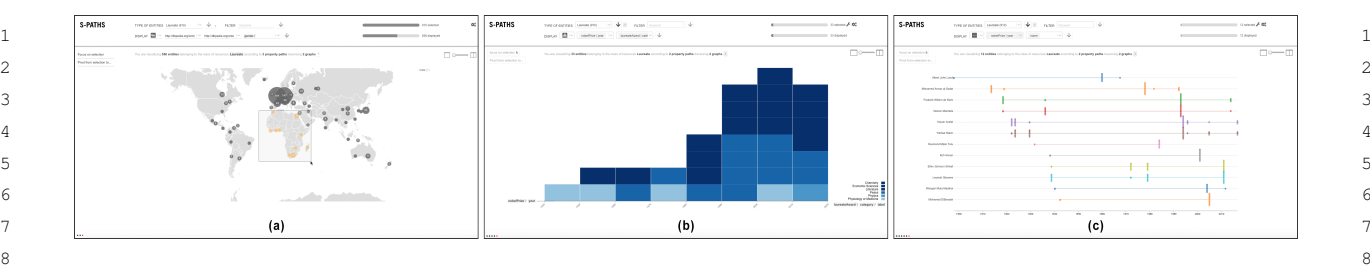

<sup>9</sup> Fig. 1. S-Paths displays views on RDF resource sets, showing sets of properties along paths of various depths in the graph. Users navigate by 10 (b) a histogram showing award year and category (Physics, Literature, *etc.*) for the corresponding laureates. (c) A timeline of events for laureates <sup>10</sup> 11 in the Peace category. 11 selecting a subset or pivoting to another set. From (a) a map view of Nobel laureates, selecting those born in Africa and focusing on them yields

<sup>13</sup> *nephew / the latter has a wife / the latter is a pharma-* **2. Related work** 13 14 14 *cist* – instead of being able to express them in a sin-15 15 gle sentence – *The nephew of Peter's son is married to* <sup>16</sup> a pharmacist. The associated mental effort increases tion tools is beyond the scope of this paper. We direct <sup>16</sup> <sup>17</sup> as users browse back and forth to explore other paths, readers to recent surveys [3–5], and only discuss repre-<sup>18</sup> making the *follow-your-nose* approach impractical. Sentative examples of the different approaches related <sup>18</sup> *a pharmacist*. The associated mental effort increases making the *follow-your-nose* approach impractical.

<sup>19</sup> Our approach is rather to remain at the original to S-Paths. <sup>19</sup> <sup>20</sup> resources of interest; to identify particular chains of Early visualization tools exposed the raw RDF <sup>20</sup> 21 21 statements, which we call *semantic paths*, that lead 22 to meaningful descriptions of those resources; and to times using stylesheets to customize the appearance 22 23 display the values at the end of those paths using an of nodes and links [\[7\]](#page-13-5). The approach is generic, and 23 24 appropriate visualization. This not only addresses the the resulting representations can be useful to illustrate 24 25 25 above problem of original-resource context loss, but 26 also enables displaying semantic paths for *sets* of re- pert audience, but it quickly yields illegible *"big fat* 26 27 sources all at once, thus easing their comparison. For graphs" [8]. In most cases, regardless of the graph 27 <sup>28</sup> instance, going back to the analogy used above, this drawing technique used to generate the visualization, <sup>28</sup> 29 29 enables comparing the spouse's occupation for all the to meaningful descriptions of those resources; and to display the values at the end of those paths using an appropriate visualization. This not only addresses the also enables displaying semantic paths for *sets* of rerelatives of Peter's children.

31 But considering all properties up to a given depth the details of how the model structures the data are 31 32 in the graph can yield a large number of candidate se- often of low interest to users browsing the Web of 32 33 mantic paths, even for a single resource. And consid-<br>Data. Three systems that display the data primarily as 33 <sup>34</sup> ering sets of resources can yield a large number of node-link diagrams, but at a higher level of abstraction <sup>34</sup> <sup>35</sup> distinct values, even for a single semantic path. The than the raw RDF graph, and for specific purposes, are <sup>35</sup> 36 amount and heterogeneity of information to display LodLive [\[9\]](#page-13-7), Visor [\[10\]](#page-13-8) and RelFinder [\[11\]](#page-13-9). The first 36 37 can thus rapidly become quite large. To address this two limit visual clutter by using a dynamic graph and 37 38 38 using aggregation, expanding nodes and links on de-39 mantic paths to display by default, and on aggregation mand; the latter focuses on showing paths connecting 39 40 40 techniques to generate legible visual representations of <sup>41</sup> the values at the end of those paths. Visor also helps identify paths connecting elements <sup>41</sup> But considering all properties up to a given depth in the graph can yield a large number of candidate semantic paths, even for a single resource. And considering sets of resources can yield a large number of amount and heterogeneity of information to display issue, we rely on the automatic selection of which sethe values at the end of those paths.

43 43 possibly aggregated, views is an efficient strategy for <sup>44</sup> browsing datasets, especially in situations where users Linked data browsers break free from the node-link <sup>44</sup> 45 are unfamiliar with them (dataset discovery). We im-<br>diagram to consider a wider range of visual represen-<br>45 <sup>46</sup> plement this approach in S-Paths, a prototype Web-<br>
tations. The first browsers, such as Brownsauce [12], <sup>46</sup> 47 based system that can be plugged on SPARQL end-<br>produced generic (almost raw) representations of the 47 48 points, which we evaluate with different persona (data data in HTML pages, exposing property-value pairs 48 49 49 publishers, data reusers, lay data consumers) to gather 50 **feedback about the effectiveness of the approach and** able URIs. Clicking a URI would attempt to derefer-51 general user experience with the tool. The ence it, and a new HTML page with the properties of 51 We argue that providing users with such default, are unfamiliar with them (dataset discovery). We imgeneral user experience with the tool.

#### 2. Related work

A review of all linked data browsers and visualizareaders to recent surveys [\[3](#page-13-2)[–5\]](#page-13-3), and only discuss repreto S-Paths.

30 30 presentation purposes [\[5\]](#page-13-3). It is often quite verbose and <sup>42</sup> We argue that providing users with such default, several hops away in the graph structure, taking edge <sup>42</sup> Early visualization tools exposed the raw RDF graph represented as a node-link diagram [\[6\]](#page-13-4), somevery small graphs and communicate to a relatively ex*graphs"* [\[8\]](#page-13-6). In most cases, regardless of the graph drawing technique used to generate the visualization, the RDF graph is not the right level of abstraction for than the raw RDF graph, and for specific purposes, are two limit visual clutter by using a dynamic graph and mand; the latter focuses on showing paths connecting pairs of resources only, starting with the shortest ones. direction into account.

> Linked data browsers break free from the node-link tations. The first browsers, such as Brownsauce [\[12\]](#page-13-10), produced generic (almost raw) representations of the data in HTML pages, exposing property-value pairs of the current resource of interest as text and clickable URIs. Clicking a URI would attempt to derefer-

<sup>1</sup> the corresponding resource would be displayed. They workflow typically support a range of data visualiza-2 dynamically generated HTML pages showing RDF tion techniques. The methodology defined in [25] fo-3 **1** striples in a generic manner, with some basic format- cuses on statistical linked data as found in, *e.g.*, RDF <sup>4</sup> ting to improve readability. Follow-up work, including data cubes, making it possible to combine data from <sup>4</sup> 5 5 LENA [\[13\]](#page-13-11) and the Marbles engine [\[14\]](#page-13-12), used presen-<sup>6</sup> tation knowledge captured in vocabulary-specific Fres- tion dashboards. Multiple other projects have been at-<sup>7</sup> nel lenses and formats [2] to enhance the represen-<br>tempting at making it easier for users to generate data 8 b 8 8 tation. Such languages, however, require that declar-visualizations from linked data. Again, the reader is re-9 ative presentation rules be available to the browsers ferred to recent surveys [\[4,](#page-13-24) [5\]](#page-13-3) for an exhaustive list. Of 10 for the different RDF vocabularies involved. Some of particular interest here are Visualbox [26] and Link-11 them also supported map-based or timeline-based vi- DaVis [27]. Visualbox enables its users to create dif- 11 12 sualizations for spatio-temporal properties, culminat- ferent visualizations by writing SPARQL queries and 12 13 ing in the Tabulator [\[15\]](#page-13-13) which, despite being more populating predefined visualization templates with the 13 <sup>14</sup> than a decade old, remains one of the most ambitious queries' results. The produced visualizations can then 15 projects in this area so far, also aiming at making the be embedded in classic Web pages. LinkDaVis pro-<br>15 16 Web of Data writable [\[16\]](#page-13-14). However, since Tabulator vides users with a hierarchical representation of prop-<br>16 17 only features a limited set of views (map, timeline, erties, from which users can choose the ones to visu-18 calendar), it frequently displays data using a generic, alize. It then performs a heuristic analysis of the data 18 <sup>19</sup> more triple-oriented, tree or tabular view on data which to suggest a ranked list of visualization configurations <sup>19</sup> 20 20 for these properties, based on different bindings to vitriples in a generic manner, with some basic formattation knowledge captured in vocabulary-specific Fresnel lenses and formats [\[2\]](#page-13-1) to enhance the representation. Such languages, however, require that declarative presentation rules be available to the browsers sualizations for spatio-temporal properties, culminatare neither spatial nor temporal.

21 While the above are primarily supporting explo-<br>21 Sual encoding channels. Once a particular visualiza-22 ration one resource at a time, other systems based on tion is selected, it can further be customized, as in 22 23 advanced query mechanisms, such as Visinav [\[17\]](#page-13-15), or other mixed-initiative approaches such as that adopted 23 24 more specifically based on faceted browsing, such as in Voyager [28], a tool for the creation of multi-variate 24 25 25 /facet [\[18\]](#page-13-16), provide support for particular types of set-26 based navigation [\[10,](#page-13-8) [19\]](#page-13-17). But as observed by Marie Such tools are very powerful, and enable the cre- 26 27 and Gandon [\[20\]](#page-13-18), the often large number of facets, ation of a wide variety of visualizations from linked 27 28 combined with the irregularity and incompleteness of data: maps, timelines, and a range of statistical charts 28 29 semi-structured data on the Web, tends to result in clut- (scatterplot, line plot, density plot, etc.). However, they 29 30 tered, unusable interfaces. The problem can be allevi- produce standalone visualizations, that can be used on 30 31 ated by enabling users to select facets on the fly [\[18\]](#page-13-16), the spot or exported and integrated elsewhere. They 31 32 and help them determine their relevance [\[21\]](#page-13-19). But such don't support browsing over the Web of Data. Indeed, 32 33 approaches require users to make choices about facets. once created, these visualizations feature a very lim-34 Another limitation of existing facet-based exploration ited level of interactivity. They cannot be used directly 34 35 35 systems lies in how they display results, *i.e.*, as lists 36 of items in most cases (presented as text or image requires following links, fetching additional data, and 36 37 37 thumbnails). These can sometimes be complemented 38 38 with aggregated views in the form of maps or time-39 39 lines, which are familiar, graspable views [\[22\]](#page-13-20). But 40 even then, the types of visualizations available is  $lim$  3. S-Paths 40 41 41 ited. Set-oriented tasks, such as identifying correla-42 42 tions, observing distributions, comparing & contrast-43 43 ration of linked datasets, providing them with visual While the above are primarily supporting explotered, unusable interfaces. The problem can be alleviing groups of resources, remain difficult.

44 Answering questions such as these, and more gen-<br>representations of resource sets that help gain insights 44 <sup>45</sup> erally gaining insights about collections of resources, about those resources. For this, it relies on the concept <sup>45</sup> 46 requires generating multi-variate data visualizations of *semantic paths*. 47 47 (*e.g.*, scatterplots [\[23\]](#page-13-21)) of a set of properties associ-<sup>48</sup> ated with resources in the set. The Linked Data Vi- of values by a sequence of RDF statements. Resources <sup>48</sup> 49 sualization Model [24] defines a transformation work- at the start of a path are defined by a similarity crite-50 flow to dynamically associate one or more datasets ion (e.g., they all have the same  $\text{rdf:type}$ ). Values 50 51 with multiple visualizations. Implementations of this are the resources or literals reached by following the 51 Answering questions such as these, and more genated with resources in the set. The Linked Data Visualization Model [\[24\]](#page-13-22) defines a transformation workwith multiple visualizations. Implementations of this

workflow typically support a range of data visualization techniques. The methodology defined in [\[25\]](#page-13-23) fodata cubes, making it possible to combine data from different linked sources and display them in visualizaparticular interest here are Visualbox [\[26\]](#page-13-25) and Link-DaVis [\[27\]](#page-13-26). Visualbox enables its users to create difpopulating predefined visualization templates with the queries' results. The produced visualizations can then be embedded in classic Web pages. LinkDaVis provides users with a hierarchical representation of properties, from which users can choose the ones to visualize. It then performs a heuristic analysis of the data to suggest a ranked list of visualization configurations tion is selected, it can further be customized, as in other mixed-initiative approaches such as that adopted in Voyager [\[28\]](#page-14-0), a tool for the creation of multi-variate data visualizations.

Such tools are very powerful, and enable the creation of a wide variety of visualizations from linked data: maps, timelines, and a range of statistical charts (scatterplot, line plot, density plot, *etc.*). However, they the spot or exported and integrated elsewhere. They don't support browsing over the Web of Data. Indeed, once created, these visualizations feature a very limited level of interactivity. They cannot be used directly to make sub-selections or continue navigation, which requires following links, fetching additional data, and displaying it.

# 3. S-Paths

S-Paths is designed to support users in the exploabout those resources. For this, it relies on the concept of *semantic paths*.

A *semantic path* is a set of resources related to a set rion (*e.g.*, they all have the same  $\text{rdf:type}$ ). Values

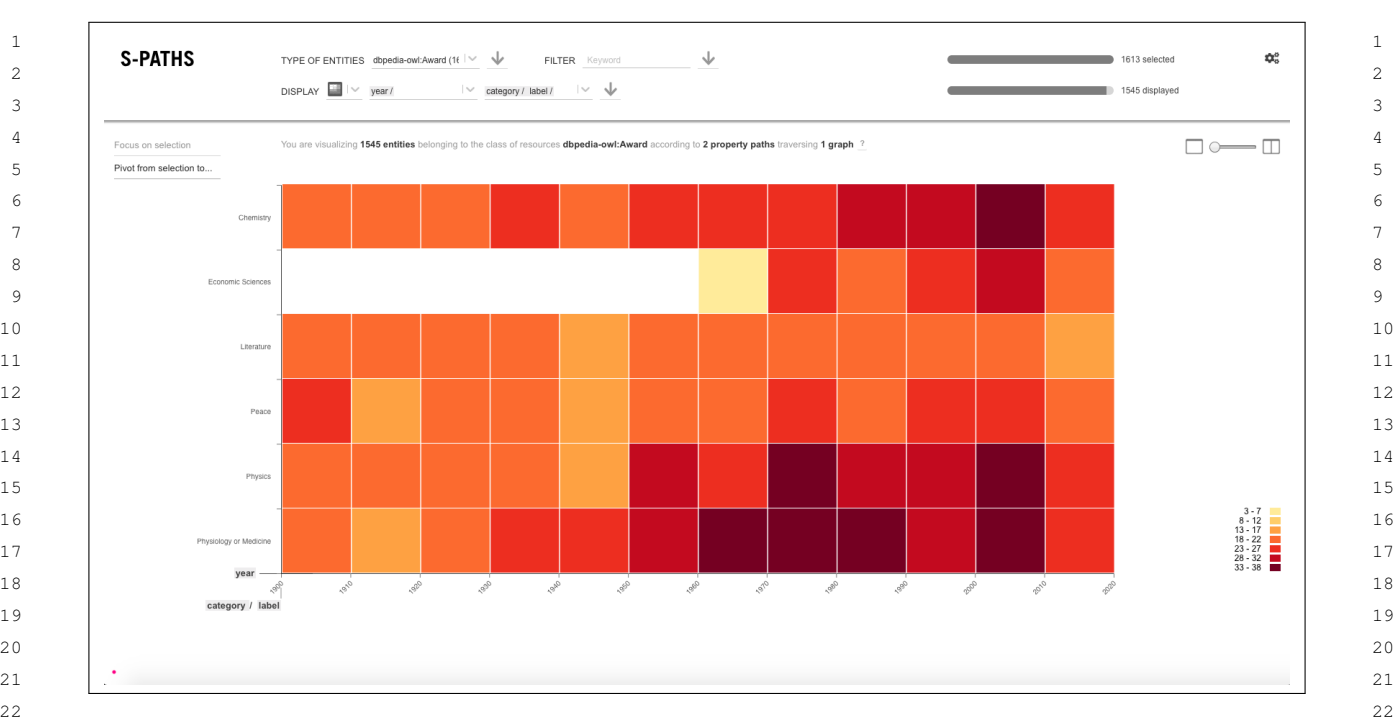

#### 4 *S-Paths: Set-Based Visual Exploration of Linked Data Driven by Semantic Paths*

<span id="page-3-1"></span>23 Fig. 2. Default view (using a 2D density plot) on 1,545 resources of type dbpedia-owl:Award in the Nobel dataset.

 $25$  chain of properties all the way to the last statement in **Characteristic Description** 25 26 the chain, for all resources in the start set. Values are  $\int$  one of: datetime, geographical 26 characterized by their datatype and several statistical category coordinate, image, number, text or  $\frac{27}{100}$  $28$  features *e.g.*, on their distribution and coverage, as de-<br> $28$  number of statements from the set of tailed later in Table [1.](#page-3-0)

 $_{31}$  ful descriptions of resources in a given set and to *coverage* his path actually exists  $_{31}$ 32 match them with relevant visualization templates that  $\frac{1}{1}$  total number of values (or URIs) at the end  $33$  get populated with the actual values at the end of those  $\frac{couni}{\text{of the path}}$  of the path  $_{34}$  paths. S-Paths provides a collection of such templates,  $_{\text{unique count}}$  number of unique values (or URIs) at the  $_{34}$  $35$  and uses a set of heuristics to make the match and gen-<br> $35$  $36$  erate the default view, identified as the most relevant and  $36$  and  $36$  $37$  one in terms of readability and information conveyed. Characteristics of semantic paths.

 $38 \text{ Considering paths that can be indirect, and not only}$ <sup>39</sup> first level properties, mechanically results in aggrega-<br>**first describes how S-Paths defines views**, paths, and <sup>40</sup> tion steps to the set of results. We hypothesize that, how it matches them. It then describes a prototype user <sup>41</sup> combined with appropriate heuristics based on the ag-<br><sup>41</sup> interface based on this approach. 42 42 gregation potential of each datatype, such an approach 43 should support users in the browsing of linked datasets, 3.1. Path Characterization 43 44 44 providing legible representations at each stage. first level properties, mechanically results in aggregation steps to the set of results. We hypothesize that,

<sup>46</sup> The system automatically suggests the most readable haviors in terms of aggregation and display, and con-47 views for a set of resources. Views are *interactive*. ceptually roughly equivalent to datatypes. *Datetimes* 47 48 Users can adopt different perspectives on the data: fo- can be aggregated by years, decades, centuries...; *ge*- 48 49 cus on a subset of interest, select different types of *ographical coordinates* can be aggregated at different 49 50 view, display other dimensions (*i.e.*, other semantic scales, as on multi-scale maps; *images* can be resized, 50 51 51 paths), pivot to a set of related resources. This section The system automatically suggests the most readable views for a set of resources. Views are *interactive*. Users can adopt different perspectives on the data: focus on a subset of interest, select different types of

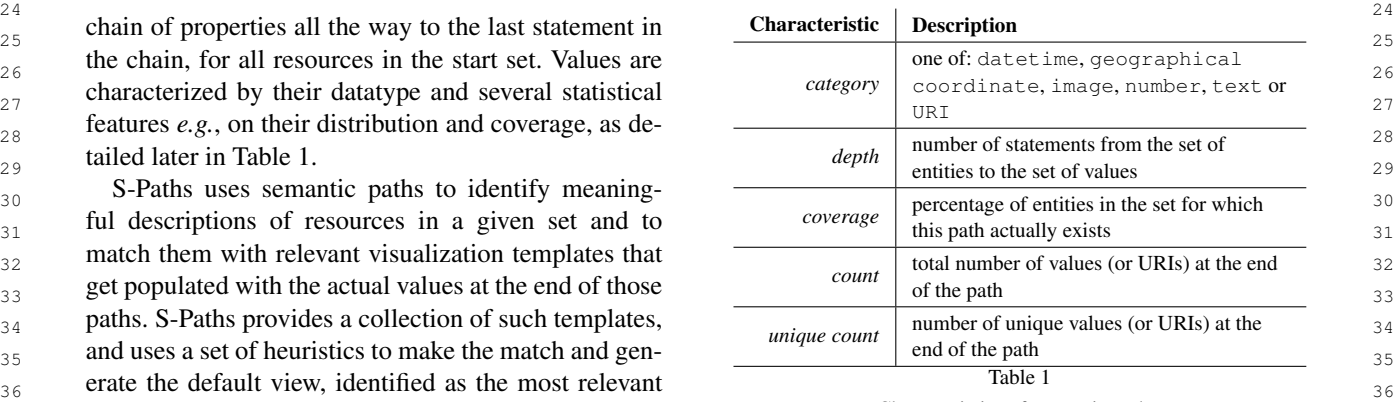

<span id="page-3-0"></span>Characteristics of semantic paths.

interface based on this approach.

## *3.1. Path Characterization*

45 S-Paths is a *mixed-initiative* application [\[27,](#page-13-26) [28\]](#page-14-0). We define categories corresponding to different be-We define categories corresponding to different bescales, as on multi-scale maps; *images* can be resized, displayed at different scales, and juxtaposed in grids or

1 1 mosaics; *numbers* can be binned; *text strings* can only 2 be aggregated by similar values, and can be displayed so well: when we look at a world map we automati-3 according to different layout strategies depending on cally think in terms of continents, while when we look 3 <sup>4</sup> their length; *URIs* can only be aggregated by similar at a zoomed map we think in terms of countries or re-<sup>5</sup> values. These categories are very similar to the ones gion. Our mind seems to be continuously looking for <sup>5</sup> used by Atemezing and Troncy [\[29\]](#page-14-1).

7 The main characteristics considered are summarized Bertin states that "Useful information comes with clus-<sup>8</sup> in Table [1.](#page-3-0) *Depth* captures the degree of indirectness *ters*" [30]. 9 of the property at the end of a path (*i.e.*, the seman-<br>This also makes it possible to have various levels of <sup>10</sup> tic path length, or number of hops to reach it from the overview, depending on the number of items in the se-<sup>11</sup> original resource). *Coverage* indicates the percentage lection when dealing with very large sets. The system <sup>11</sup> <sup>12</sup> of entities actually described by the path. This notion should support, and default to, aggregate views on the <sup>13</sup> of coverage is especially important in the context of data, enabling users to easily select subsets of higher <sup>14</sup> semi-structured data, where no schema is enforced and interest to focus on, eventually displaying them in de-<sup>15</sup> some properties exist for only a subset of all consid-<br><sup>15</sup> tail [31] when the set size becomes tractable. 16 **ered resources.** 16 The main characteristics considered are summarized

17 17 The full analysis is performed only when S-Paths 18 18 gets set up with a new set of graphs. With it, the system <sup>19</sup> is able to configure each candidate view for each entry-<br> **Once semantic paths for a given resource set have** 20 20 point resource set, identifying which semantic paths 21 **represent the dimensions best fitted to that view. It then** *CAL CALAL* **<b>CALAL** *CALAL CALAL CONDUCTER CALALLY AND CALALLY AND CALALLY AND CALALLY AND CALALLY AND CALALLY AND CALALLY AND CALALLY AND CALALLY A* z 22 relies on a scoring mechanism to select the best of  $\frac{1}{2}$  in a fitting and the security of  $\frac{1}{2}$ 23 these optimally-configured views as the default view<br>23<br>23 to display.

28 28 S-Paths provides a set of views: map, image gallery, 29 timeline, statistical charts, simple node-link diagrams, the use of the cop-ranked one. 30 30 *etc.* Each view specifies how many dimensions it can 31 handle, and defines the requirements that semantic they can handle. When the humber of resources to  $\frac{31}{21}$ 32 paths must meet to be considered for a given dimen-<br>32 **budget** exceeds that maximum number, this view 32 33 sion, as well as the conditions under which they will <sup>18</sup> discarded. Otherwise, S-Paths computes the 1st of 33 34 be considered optimal. For example, Figure [3](#page-5-0) shows candidate pains for each of the view s' dimensions. If  $\frac{34}{2}$ 35 the definition of a 2D density plot view. It handles two there is no pain matching the constraints for one of the  $36$  dimensions: x- and y-axis. Paths associated with the dimensions, the view is discarded. S-Paths assigns a  $36$ 37 37 x-axis (dimension 1) must be of *category* datetime, 38 text or URI. If the category is datetime, the num- age of the following criteria:  $\frac{38}{2}$ 39 39 ber of distinct values (*unique count*) is not limited as 40 they can be aggregated meaningfully  $(1, 8)$ . On the con-<br>dividend only to the surface a large number of resources); <sup>41</sup> trary, if the category is text, the *unique count* must - adequation between the path and the view dimen-42 42 sion: a path closer to the optimal settings for a dinot exceed 150 (l. 9).

43 Each view also receives a weight. Generic views, mension is scored higher. A dimension can spec-<sup>44</sup> that are able to handle any data, can be lower rated, if y optimal settings in terms of *unique count* (Fig-<sup>45</sup> while very specific views able to give a more mean-<br><sup>45</sup> ure 3, 1.8-10 and 1.13-14), and in terms of average <sup>46</sup> ingful representation but only for specific types of data charlength (*avgcharlength*) for paths leading to tex-47 47 can be given higher priority. Petrelli *et al.* [\[22\]](#page-13-20) refer 48 48 to space, time and topology as examples of *graspable* 49 dimensions that provide effective support to the explo-<br>When a dimension supports several *categories*, it 50 50 ration and sense-making of semantic data. Indeed, the 51 aggregation mechanism is embedded in the map back-<br>
preference influences the score. For example, in Fig-<br>
51

<sup>6</sup> used by Atemezing and Troncy [29]. **the most graspable dimension, which is probably why** ground and in our mind, which explains why they scale so well: when we look at a world map we automatically think in terms of continents, while when we look at a zoomed map we think in terms of countries or region. Our mind seems to be continuously looking for *ters"* [\[30\]](#page-14-2).

> This also makes it possible to have various levels of overview, depending on the number of items in the selection when dealing with very large sets. The system should support, and default to, aggregate views on the data, enabling users to easily select subsets of higher interest to focus on, eventually displaying them in detail [\[31\]](#page-14-3) when the set size becomes tractable.

# *3.3. Matching Algorithm*

 $24$  to display.  $24$  to display.  $24$   $24$  tion of views, discards the ones that are not viable for  $24$  $\frac{25}{25}$ <br>the set of resources considered, configures the remain-26 26 *3.2. View Specification*  $\frac{27}{27}$  ing ones with the top-ranked semantic paths as dimen-Once semantic paths for a given resource set have been characterized, the system evaluates the suitability of the different views to generate a default representation of this resource set. Figure [4](#page-5-1) gives an overview of the process. S-Paths iterates through the entire collecsions, and gives a score to each candidate view, eventually selecting the top-ranked one.

> Some views define a maximum number of resources they can handle. When the number of resources to visualize exceeds that maximum number, this view is discarded. Otherwise, S-Paths computes the list of candidate paths for each of the view's dimensions. If there is no path matching the constraints for one of the dimensions, the view is discarded. S-Paths assigns a score to each path, using a normalized weighted average of the following criteria:

- path *coverage*: S-Paths favors paths that have a high level of support (cover a large number of resources);
- adequation between the path and the view dimenmension is scored higher. A dimension can specify optimal settings in terms of *unique count* (Figure [3,](#page-5-0) l.8-10 and l.13-14), and in terms of average char length (*avgcharlength*) for paths leading to textual values. Also, the closer to the ranges defined as optimal for the dimension, the better the score. When a dimension supports several *categories*, it lists those categories in order of preference. This preference influences the score. For example, in Fig-

<span id="page-5-0"></span>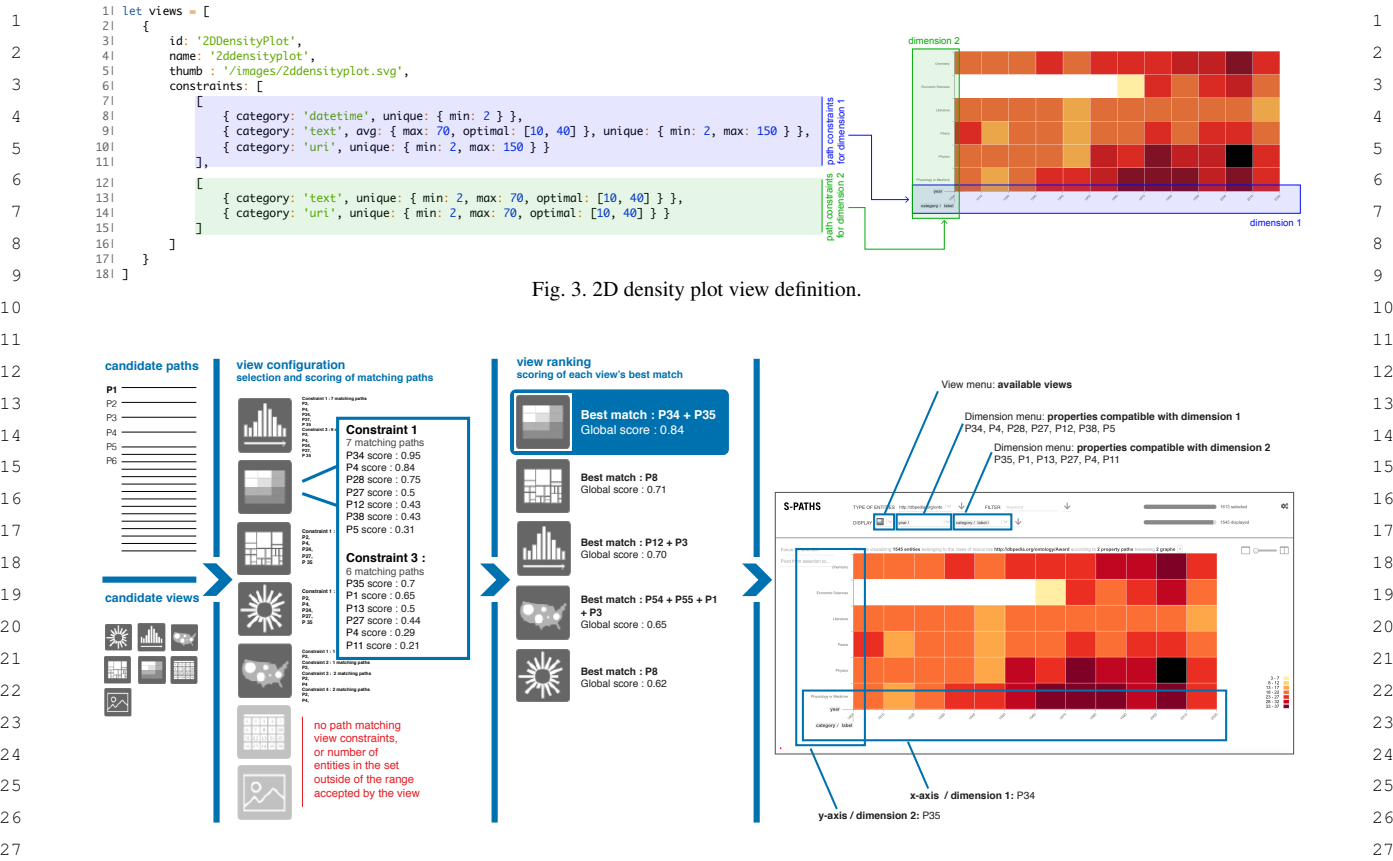

28 28 Fig. 4. Process for generating a default view.

ure [3,](#page-5-0) datetime is preferred over text for the

- $32$  path *depth*: S-Paths favors more direct proper-<br> $32$  and  $32$  different proper-33 ties (lower depth) over more indirect ones (higher  $\frac{3}{2}$ -rating then selects the top-scoring view according to  $\frac{34}{34}$  denth): depth);
- $\frac{36}{36}$  told to favor some paths, by declaring them explic-<br> $\frac{1}{36}$  is the *dimensions* menus. The *view* menu lets users 137 **137 using the** *dimensions* **menus. The** *view* **menu lets users** 37 itly in a configuration file.

39 39 39 39 After having iterated over the collection of views,  $_{40}$  S-Paths builds a list of optimally-configured views, re- 3.4. User Interaction 41 41 taining only the best-scoring paths for each view (Fig-

- <sup>45</sup> **EXECUTE:**  $\frac{1}{4}$  **SPARQL** endpoint. The system then provides them – *configuration quality*: average of associated path scores;
- $47$   $\rightarrow$  *Prejerence*: each type of view has a score which in which correspond to the different types of entities de-<sup>48</sup> dicates preferences for some types over others based tected (classes of resources). By default, it selects the 49 on, e.g., their familiarity or concreteness. As this is class of resources that has the richest description, and 49 <sub>50</sub> subjective and application domain-dependent, these generates a default view that acts as a gateway to that 50 – *preference*: each type of view has a score which indicates preferences for some types over others based on, *e.g.*, their familiarity or concreteness. As this is subjective and application domain-dependent, these

 $29$ and **130 and 30 dimensions**: support for more dimensions 30  $x$ -axis, which is itself preferred over  $uri$ . to be displayed simultaneously implies more opporto be displayed simultaneously implies more opportunities for visualizing different properties.

 $\frac{35}{25}$  – custom path *preferences*: optionally, S-Paths can be  $\frac{1}{25}$  ranked paths that still match this view can be selected  $\frac{38}{38}$  itly in a configuration file. S-Paths then selects the top-scoring view according to ranked semantic paths (Figure [4,](#page-5-1) 4th column). Lowerranked paths that still match this view can be selected

# <span id="page-5-1"></span>*3.4. User Interaction*

<sup>42</sup> ure [4,](#page-5-1) 3rd column). It then assigns a score to each view S-Paths requires minimal effort from users before <sup>42</sup> <sup>43</sup> using another normalized weighted average of: they can start browsing. The only configuration step <sup>43</sup> <sup>44</sup> – configuration quality: average of associated path consists of indicating what graphs to explore in the 44 46 46 with different options as entry points into the data, 51 51 scores can be edited in a configuration file; S-Paths requires minimal effort from users before they can start browsing. The only configuration step set of resources.

1 1 Figure [2](#page-3-1) shows the interface when starting to browse 2 the Nobel prize dataset.<sup>[1](#page-6-0)</sup> It is composed of a set of wid-<br>The drop-down menus in the second row of the UI 2 3 gets in the upper part, and a central panel showing a (*dimensions* menus) let users change which semantic 3 <sup>4</sup> visualization of the resource set. S-Paths has selected paths get visualized in the view. They support auto-<sup>5</sup> the Award class of resources as the entry point. The re-<br><sup>5</sup> completion for quick selection in the list. The number <sup>6</sup> source set containing more than 1,500 awards, the sys- of *dimensions* menus depends on how many dimen-<sup>7</sup> tem defaults to an aggregate visualization (the color of sions the view expects. For instance, the default view <sup>8</sup> individual cells encodes their element count), selecting generated by S-Paths for the Laureate class is a his-<sup>9</sup> the award's year and its category as the two dimentally togram (Figure [5-](#page-7-0)a) showing the distribution by award <sup>10</sup> sions to display. The user the same of the same of the same of the same of the same of the same of the same of the same of the same of the same of the same of the same of the same of the same of the same of the same o the Award class of resources as the entry point. The resource set containing more than 1,500 awards, the system defaults to an aggregate visualization (the color of the award's year and its category as the two dimensions to display.

<sup>12</sup> source set and the visualized semantic paths just above *sions* menu. In Figure [5-](#page-7-0)b, the histogram has been re- <sup>12</sup> <sup>13</sup> the view itself, providing users with some context (see, configured to show the distribution by birth date and <sup>13</sup>  $14$  e.g., Figure 2). Detailed information about the selected by category. Each menu only features paths whose val-<sup>15</sup> semantic paths and the RDF graphs they traverse is ues are of a type compatible with the associated dimen-<sup>16</sup> also available. Such provenance-related information sion in the chart. For instance, on a map view, the first  $16$ <sup>17</sup> is especially useful when dealing with heterogeneous two menus, which correspond to the latitude and lon-<sup>18</sup> datasets distributed over multiple linked graphs, but as gitude of items to be plotted, will only feature seman-<sup>19</sup> it is rather expert-oriented, it gets displayed on demand tic paths that point to geo-location properties such as, <sup>19</sup> 20 **only, by clicking an icon [?] next to the summary, e.g.**, wgs84\_pos:lat and wgs84\_pos:long. Similarly, 20 S-Paths displays summary information about the resource set and the visualized semantic paths just above the view itself, providing users with some context (see, *e.g.*, Figure [2\)](#page-3-1). Detailed information about the selected semantic paths and the RDF graphs they traverse is also available. Such provenance-related information is especially useful when dealing with heterogeneous datasets distributed over multiple linked graphs, but as it is rather expert-oriented, it gets displayed on demand only, by clicking an icon  $[2]$  next to the summary.

 $\frac{22}{100}$  display user-friendly labels for the resources and properting with time-related properties for its first dimension.  $\frac{22}{100}$ <sup>23</sup> erties encountered along semantic paths. The corre-<br>Users can also choose another type of visualiza-<sup>24</sup> sponding URIs are systematically dereferenced. look-<br><sup>24</sup> sponding URIs are systematically dereferenced. look-<br><sup>24</sup> <sup>25</sup> in the sualizations ( $25$  sualizations compatible with the current resource set <sup>25</sup> 26 26 (chart, timeline, map, image gallery, *etc.*). Selecting  $27$  a different visualization in this menu will generate a  $27$  next to the resource selection menu in the view config- a different visualization in this menu will generate a  $27$  $28$  a new view based on the top-ranked semantic paths for  $28$  new view based on the top-ranked semantic paths for  $28$  $29$  29 mantic path is displayed When no label can be found that view. For example, in Figure [5-](#page-7-0)c, the user has  $29$  $\frac{30}{30}$  the system falls back to the prefixed HRI using the pre-<br>selected the map view. S-Paths automatically popu- $\frac{31}{10}$  and system rans back to the preface extrasting the pre-<br>lates this view with longer, three-step semantic paths: From a presentation perspective, S-Paths seeks to display user-friendly labels for the resources and properties encountered along semantic paths. The corresponding URIs are systematically dereferenced, looking for labels and descriptions (rdfs:label, *etc.*). These are used in multiple places in the interface, *e.g.*, next to the resource selection menu, in the view configuration menu, in the axes' legends, and whenever a semantic path is displayed. When no label can be found, the system falls back to the prefixed URI using the [pre](http://prefix.cc)[fix.cc](http://prefix.cc) Web service.

#### *3.4.1. Resource Set Selection*

<sup>34</sup> Users can select another resource set in the top row <sup>34</sup> <sup>35</sup> of the UI. They can switch to any other class avail-<br> $\frac{3.4.3}{\text{N}}$ . Subset Selection  $\frac{36}{200}$  able in the  $\frac{36}{200}$  in the  $\frac{36}{200}$  s able in the  $\frac{36}{200}$  s able in the  $\frac{36}{200}$  s able in the  $\frac{36}{200}$ <sup>37</sup> 37 **37 change** *s* **37 change** *s* **37 change** *s* **change** *what dimensions* **of resources in the current 37** 38 38 set are visualized, and *how* they are visualized. Users 39 39 can also restrict *what resources* to visualize by mak- $\frac{40}{100}$  ing direct selections in the currently displayed view:  $\frac{40}{100}$  ing direct selections in the currently displayed view:  $\frac{40}{100}$ <sup>41</sup>  $\frac{1}{2}$   $\frac{1}{2}$   $\frac{1}{2$ <sup>42</sup>  $\frac{1}{2}$  ing rubber-band selections of contiguous elements, se-<br><sup>42</sup> <sup>43</sup> Here find the number of the new of the new order the setting ranges by, *e.g.*, clicking a particular bin on the <sup>43</sup> <sup>44</sup> forms at least of a method in values anywhere the numbers of a histogram to select all items in that <sup>44</sup> <sup>45</sup> <sup>10111</sup> 11 also consider the second of the second of the Legal and Must also combine multiple, non-contiguous <sup>45</sup> 46 and a selections by holding a modifier key (Shift), as in pop-<br> $\frac{46}{100}$  selections by holding a modifier key (Shift), as in pop-47 **Alternative Successive Contract and Contract and Contract Section 2014 ular graphics-oriented applications such as presenta-** 47 <sup>48</sup> <sup>18</sup> <sup>19</sup> <sup>19</sup> <sup>19</sup> <sup>19</sup> <sup>19</sup> <sup>19</sup> <sup>48</sup> <sup>19</sup> <sup>19</sup> <sup>48</sup> <sup>48</sup> <sup>19</sup> <sup>48</sup> <sup>48</sup> <sup>48</sup> <sup>19</sup> <sup>48</sup> able in the TYPE OF ENTITIES menu. Available classes of resources correspond to the sets of instances that share a particular class ( $\text{rdf:type}$  statements). They serve as entry points into the data, constituting what we consider *a priori* to be reasonably-coherent groups of entities. For example, Figure [5-](#page-7-0)a shows the default view when the Laureate class is selected. Users can further refine the resource set by specifying a FILTER in the form of keywords to be matched in values anywhere along the associated semantic paths. Users can use such a filter to restrict the initial Laureate set (910) resources) to laureates related to keyword medicine (217 resources).

<span id="page-6-0"></span><sup>1</sup><http://data.nobelprize.org>

# *3.4.2. View Configuration*

<sup>11</sup> S-Paths displays summary information about the re- can change the semantic paths set in the two *dimen*-<sup>11</sup> <sup>21</sup> 21 From a presentation perspective. S-Paths seeks to the timeline view will only allow semantic paths end-The drop-down menus in the second row of the UI (*dimensions* menus) let users change which semantic paths get visualized in the view. They support autogenerated by S-Paths for the Laureate class is a his-

32 m.et Web service. 32<br>
dbpedia:birthPlace/owl:sameAs/wgs84\_pos:lat, 32 33 3.4.1. Resource Set Selection and the subpedia:birthPlace/owl:sameAs/wgs84\_pos:long. 33

#### *3.4.3. Subset Selection*

 $\frac{49}{49}$  (217 Esources). 50 50 resource set to explore. The process can be repeated 51 <sup>1</sup>http://data.nobelprize.org **51 identifies in the automatic aggregation** 51

8 *S-Paths: Set-Based Visual Exploration of Linked Data Driven by Semantic Paths*

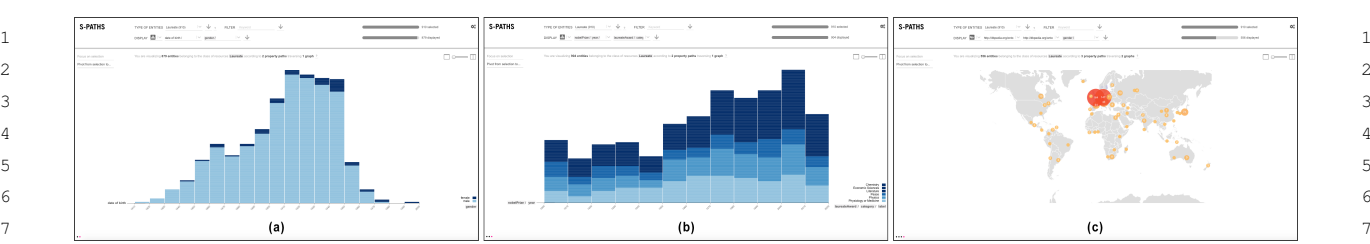

<span id="page-7-0"></span>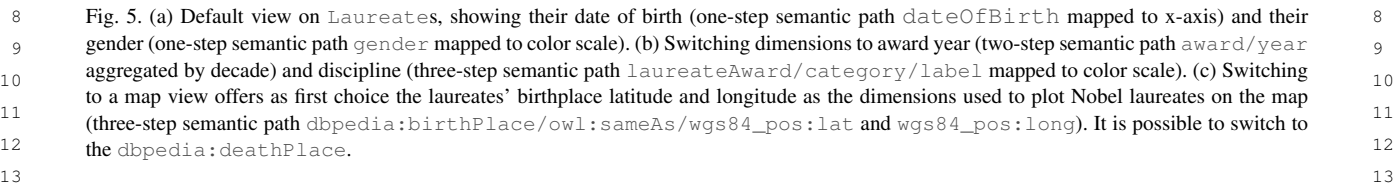

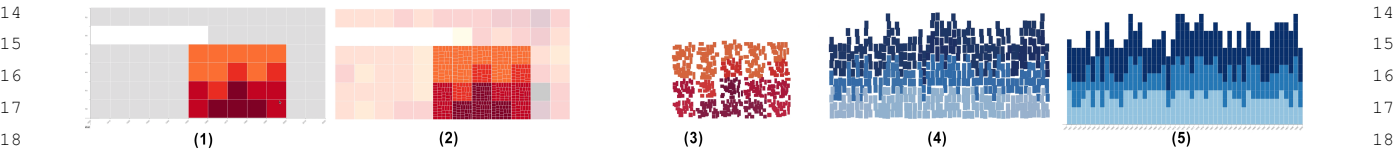

<span id="page-7-1"></span>19 Fig. 6. Animated transition from a sub-selection made in a 2D density plot showing counts for types of Award File aggregated by decade (1), 19  $_{20}$  to a histogram showing the distribution of prizes per discipline for each individual year (5). Sample intermediate frames: (2) elements no longer  $_{20}$  $21$  present in both the source and target views get smoothly interpolated along relevant encoding channels: position, color, shape; (5) elements that  $21$  $22$  did not exist in the source view fade in.  $22$ present in the target view are faded out, and visual marks corresponding to aggregates get decomposed into individual items; (3-4) elements

 $23$ 

<sup>24</sup> of resources along the chosen dimensions, which only The system also supports the juxtaposition of two <sup>24</sup> <sup>25</sup> occurs when the resource set is too large, this selec- consecutive views, as well as brushing and linking be- <sup>25</sup>  $26$  tion mechanism provides users with means to effec-<br>tween those views: selecting elements in one view im- $27$  ively zoom-in on part of the data and get details on mediately highlights the corresponding elements in the  $27$ <sup>28</sup> demand [\[31\]](#page-14-3). For example, starting from the map in other view (see Figure 7), further helping users relate <sup>28</sup> <sup>29</sup> Figure [5-](#page-7-0)c, it is possible to select laureates in South views. The same space-filling strategy as above is used <sup>29</sup> <sup>30</sup> America and Africa only, and focus on them.  $\frac{30}{2}$  to handle brushing & linking between aggregates. tion mechanism provides users with means to effec-

<sup>31</sup> The two percentage bars in the top right corner of S-Paths also keeps track of all past views and rep-<sup>31</sup> <sup>32</sup> the interface give an indication of what proportion of resents them as dots forming a basic navigation his-<sup>33</sup> the dataset is currently visualized. The upper bar indi-<br>tory displayed in the bottom left corner of the inter-<sup>34</sup> cates how many resources of the selected type match face. Clicking on one of these dots reverts to the corre-<sup>35</sup> the FILTER. The lower bar indicates how many re-<br>sponding view enabling users to easily backtrack. <sup>36</sup> sources of the selected type are actually represented in Transitioning from one view to another requires an  $37$  the main view. This latter set of resources depends on explicit user action in S-Paths. Users have to click but-<sup>38</sup> the successive user selections, and on the selected se-<br>ton Focus on selection to focus on a subset selection or one of  $\frac{39}{2}$  mantic paths, that might not exist for all resources in  $\frac{1}{2}$  buttons to apply other configuration changes manuc pains, inal might not exist for all resources in the  $\psi$  buttons to apply other configuration changes. the current set.

44 when the two views have entities in common [\[32\]](#page-14-4). This plicitly apply changes, in order to promote responsive-<sup>45</sup> provides some basic level of perceptual continuity that ness and immediate feedback. But, as changes to the <sup>46</sup> contributes to minimizing the cognitive cost of relat-<br><sup>46</sup> <sup>47</sup> ing one view to the next, as illustrated in Figure [6.](#page-7-1) Vi- seconds (depending on the complexity of the under-48 sual marks that represent aggregations of resources are lying SPARQL queries, on the size of the resource 48 49 partitioned according to a space-filling strategy. This set considered, and on the overall responsiveness of 49 50 preserves aggregations that still exist in the target view the queried endpoints), this is impossible in practice. 50 preserves aggregations that still exist in the target view and might actually be part of a larger aggregate.

The system also supports the juxtaposition of two consecutive views, as well as brushing and linking bemediately highlights the corresponding elements in the other view (see Figure [7\)](#page-8-0), further helping users relate views. The same space-filling strategy as above is used to handle brushing & linking between aggregates.

S-Paths also keeps track of all past views and represents them as dots forming a basic navigation history displayed in the bottom left corner of the interface. Clicking on one of these dots reverts to the corresponding view, enabling users to easily backtrack.

 $\frac{41}{41}$  an explicit user action is necessary to offer the  $\frac{41}{41}$ 42 42 *3.4.4. Navigation and Transitions between Views.*  $_{43}$  S-Paths smoothly animates transitions between views to actions would preferably not require users to ex-<sup>51</sup> and might actually be part of a larger aggregate. Triple store query performance needs to improve by at <sup>51</sup> Transitioning from one view to another requires an explicit user action in S-Paths. Users have to click button Focus on selection to focus on a subset selection, or one of multiple-selection model described above, configuration actions would preferably not require users to explicitly apply changes, in order to promote responsiveness and immediate feedback. But, as changes to the resource set and to the view settings can take several seconds (depending on the complexity of the underlying SPARQL queries, on the size of the resource set considered, and on the overall responsiveness of

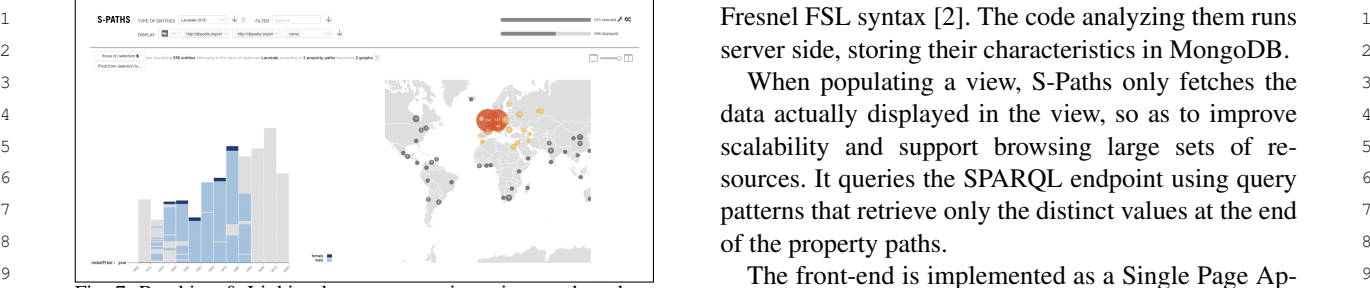

<span id="page-8-0"></span>Fig. 7. Brushing & Linking between two views: items selected on the map are highlighted in the histogram.

least an order of magnitude before this can be seriously considered.

# *3.4.5. Pivot*

<sup>17</sup> the current set is an essential operation in set-based by users in the view; and broadcast graphical proper-<sup>18</sup> navigation. The classic example of such a pivot op-<br>ties of the entities they display to enable interpolated  $18$ <sup>19</sup> eration can be found in Parallax [19] where focus graphics transitions, as well as brushing & linking be-<sup>20</sup> switches from *all presidents of the USA* to *the chil-* tween views. Beyond this, each view is free to han-<sup>21</sup> *dren of presidents affiliated with the Republican party.* dle the data in its own way: clustering and other ag-<sup>22</sup> In S-Paths, clicking Pivot from selection to... lists all possibil- gregation methods, library used for graphics rendering<sup>22</sup> <sup>23</sup> ities for pivoting from the current view. These in-<br><sup>23</sup> ities for pivoting from the current view. These in-<br><sup>23</sup> <sup>24</sup> clude *root pivots*, and *path pivots*. Root pivots are are plain HTML+CSS), etc. <sup>[2](#page-8-1)5</sup> other classes that entities in the current resource set S-Paths is distributed as an open-source project<sup>2</sup>. <sup>25</sup> <sup>26</sup> itself may belong to (multiple  $\text{rdf}: \text{type}$  values). For The demo instance<sup>[3](#page-8-2)</sup> runs on a Linux virtual machine <sup>27</sup> instance, in Figure 2, nobel: LaureateAward and with 4 vCPUs, 16GB RAM, 32 GB disk space. This <sup>28</sup> nobel: NobelPrize are listed as options for piv-<br>demo currently runs on a single Virtuoso instance, us- $\frac{29}{28}$  oting, as some entities in the current resource set ing the default configuration. 30 30 (dbpedia-owl:Award) also belong to one or both of <sup>31</sup> those classes. Choosing *e.g.*, the nobel: NobelPrize  $\frac{32}{22}$  pivot will select the set of resources from the current **4. Illustrative Scenario** which is the set of resources from the current construction of the contract of the second contract of the set of the set of the set of the set of the set of the set of the set of the set of the set of the set of the set of view that belong to the nobel: NobelPrize class.  $\frac{34}{34}$ Path pivots are sets of resources found on the se-<br>
This section illustrates how S-Paths works using a<br>  $\frac{35}{25}$  $_{36}$  mantic paths used as dimensions in the view. For ex-<br> $_{36}$  simple scenario. We follow Alice, a lay user interested ample, path nobel: category/rdfs: label is used in the data made available by the Nobel Prize organi- $38$  as the second dimension in the view (Figure [2\)](#page-3-1); zation. We will see how S-Paths enables her to find in-39 nobel:Category thus gets listed as the third option teresting facts. The first screen displayed by S-Paths is 40 for pivoting. In all cases, pivoting takes into account a 2D density plot showing information about  $\text{Awards}:$ q 41 **41**  $\frac{1}{41}$  subselections made by users in the view. For instance, their category and year (Fig. 8-a, see Fig. 2 for a  $\frac{1}{41}$ selecting the column corresponding to the 1940's in larger version of the same view).  $_{43}$  Figure [2](#page-3-1) and pivoting to Category would lead to a Alice notices that five of the six categories start at  $_{43}$  $_{44}$  view showing only 5 out of all 6 categories, as the prize the beginning of the 20th century, while the sixth, Eco-Switching to another set of resources related to navigation. The classic example of such a pivot operation can be found in Parallax [\[19\]](#page-13-17) where focus *dren of presidents affiliated with the Republican party*. In S-Paths, clicking Pivot from selection to... lists all possibilities for pivoting from the current view. These inother classes that entities in the current resource set itself may belong to (multiple  $\text{rdf:type}$  values). For instance, in Figure [2,](#page-3-1) nobel:LaureateAward and nobel:NobelPrize are listed as options for piv-Path pivots are sets of resources found on the semantic paths used as dimensions in the view. For ex-

## *3.5. Implementation*

49 49 S-Paths is developed using NodeJS/Express. RDF 50 data is stored in a Virtuoso instance, and queried us-<br>50  $\frac{1}{2}$ https://gitlab.inria.fr/mdestand/s-paths 51 51 ing SPARQL. Semantic paths are encoded using the

4 a data actually displayed in the view, so as to improve 5 **5 5 5 5 5 1 5 5 5 1 5 5 1 5 5 1 5 5 1 5 5 1 5 5 1 5 5 1 5 5 1 5 5 1 5 5 1 5 1 5 5 1 5 5 1 5 5 1 5 5 1 5 5 1 5** 6 6 sources. It queries the SPARQL endpoint using query patterns that retrieve only the distinct values at the end 8 8 of the property paths.

 $\frac{9}{2}$  The front-end is implemented as a Single Page Ap-<sup>10</sup> <sup>11</sup>/<sub>2</sub>. *Plication developed with React and Redux, a React* <sup>10</sup> <sup>10</sup> <sup>11</sup> *plication developed with React and Redux, a React* <sup>10</sup> 11 11 component being associated with each view. Views are 12 12 implemented in a modular way, so as to ease the pro-13 13 cess of extending S-Paths with new types of views.  $14$  considered. Consider the constraint of the considered  $14$  New views have to implement a minimal interface to fit <sup>15</sup> 3.4.5. Pivot 3.4.5 and 15 in the general framework: publish their constraints on <sup>16</sup> Switching to another set of resources related to allowed dimensions; broadcast subset selections made <sup>16</sup> by users in the view; and broadcast graphical propertween views. Beyond this, each view is free to hanare plain HTML+CSS), *etc.*

ing the default configuration.

## 4. Illustrative Scenario

in the data made available by the Nobel Prize organization. We will see how S-Paths enables her to find interesting facts. The first screen displayed by S-Paths is a 2D density plot showing information about Awards: their category and year (Fig. [8-](#page-9-0)a, see Fig. [2](#page-3-1) for a larger version of the same view).

 $_{45}$  in Economic Sciences was established in 1968. The nomic Sciences, was only created in the 1960's. From  $_{45}$  $46$  the colors in the cells, she sees that disciplines such  $46$ 47 47 as Physics and Medicine have more awards than, *e.g.*, 48 48 Literature. She wonders if she can find an explanation, Alice notices that five of the six categories start at the beginning of the 20th century, while the sixth, Economic Sciences, was only created in the 1960's. From

<span id="page-8-1"></span><sup>2</sup><https://gitlab.inria.fr/mdestand/s-paths>

<span id="page-8-2"></span><sup>3</sup><http://s-paths.net>

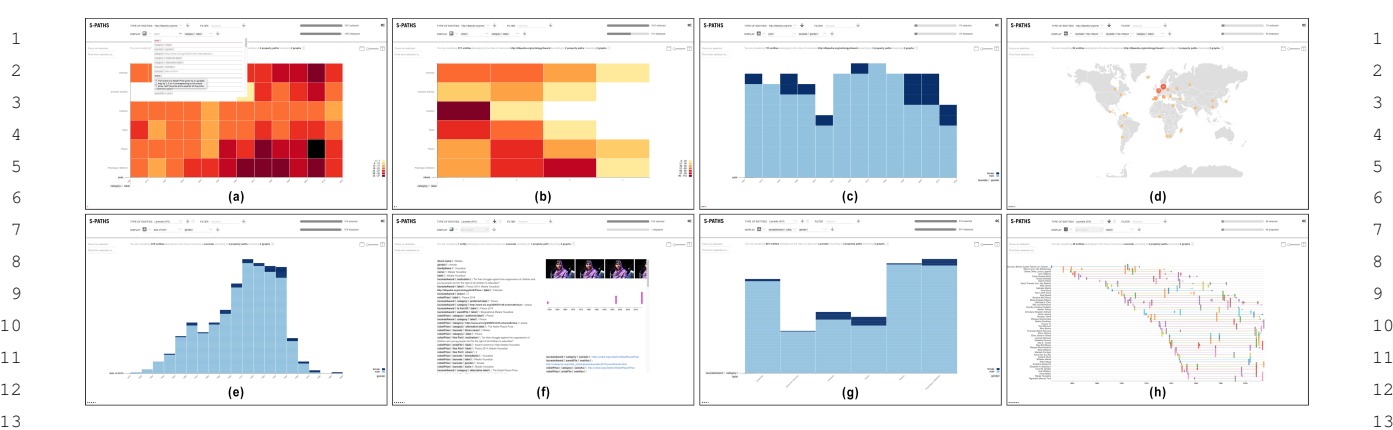

<span id="page-9-0"></span>14 14 Fig. 8. Key views illustrating the Nobel prize use case: (a) 2D density plot showing the count of awards per year (binned by decade) and category; (b) showing award shares instead of years; (c) histogram showing the repartition of awards by gender over the years; (d) map showing the  $15$  $16$  but the contract of award failt all calculations and the country of the country of the contract of the contract of  $16$ detailing all semantic paths for one laureate in the set; (g) histogram showing gender balance by award category; (h) timeline of events in the life 17 18 18 birthplace of award laureates; now considering laureates as the resource set: (e) histogram showing laureates' gender and birth year; (f) info card of a subset of laureates.

<sup>19</sup> which prompts her to try other dimensions than  $year$  Coming back to her original question about gen-<sup>19</sup> <sup>20</sup> for the horizontal axis. The same contract to the previous screen <sup>20</sup> der repartition, Alice goes back to the previous screen for the horizontal axis.

 $^{21}$  Using the first *dimension* menu, Alice considers dif- (Fig. [8-](#page-9-0)e), which she reconfigures to display gen-  $^{21}$ <sup>22</sup> ferent options. Hovering the different property paths, der and category (Fig. 8-g). She observes that gender <sup>22</sup> 23 she can read their description. She finds the share unbalance is particularly pronounced in Chemistry, 23 24 **property (Fig. [8-](#page-9-0)a), which corresponds to the number** Economic Sciences, and Physics. She selects all 24  $25$  of shares a prize is divided into. She selects it. This dis-<br>female laureates and focuses on them. This yields a <sup>26</sup> plays the view in Fig. [8-](#page-9-0)b, which reveals that awards in timeline view (Fig. 8-h) in which she can read their <sup>26</sup> 27 the Literature category (3rd row from top) tend to name, as well as their birth, death and award dates.  $27$ 28 28 have a lower share value (often 1, sometimes 2) com-29 29 pared to those in the other categories (more evenly dis- $30$  tributed between 1 and 4). She now understands why  $5.$  Evaluation  $30$ 31 31 the number of Awards is higher in scientific disci-32 32 plines: prizes are mostly given to two-to-four people 33 in the latter case, while they are often given to single two workshops in order to inform our design choices. 33 <sup>34</sup> **person in** Literature. **The first workshop involved nine Linked Data experts,** <sup>34</sup> Using the first *dimension* menu, Alice considers difshe can read their description. She finds the share of shares a prize is divided into. She selects it. This disperson in Literature.

35 Alice would like to know more about Laureates and the second one seven lay users (data consumers) 35 <sup>36</sup> in Literature. She selects that line in the view and who were interested in exploring linked data. We asked <sup>36</sup> 37 asks S-Paths to focus on it. Looking at the resulting them to sketch scenarios of what they would like to 37 38 stacked chart, she is struck by the unbalanced distribu- be able to do when exploring Linked Data, illustrating 38 39 tion between men and women (Fig. 8-c). She reconfig- how an ideal tool would support them. Feedback from 39 <sup>40</sup> ures the view to get a map, displaying the geographical these workshops, combined with informal observa-41 origin of Laureates (Fig. 8-d). She notices that many tions during the French National Library's hackathon 41 42 42 and other Linked Data community events in Paris al-Alice would like to know more about Laureates stacked chart, she is struck by the unbalanced distribution between men and women (Fig. [8-](#page-9-0)c). She reconfigorigin of Laureates (Fig. [8-](#page-9-0)d). She notices that many of them were born in Europe.

<sup>44</sup> in all categories. Using the top menu, she consider the get users: a Linked Data PUBLISHER, a Linked Data <sup>44</sup> 45 entire set of Laureates (Fig. [8-](#page-9-0)e). Her attention is REUSER, and a LAY USER who seeks information. 45 46 caught by the fact that there is only one Laureate At the end of S-Paths' design process, we conducted 46 <sup>47</sup> born in the 1990's and that she is a woman. Alice se- a qualitative study to observe how S-Paths supports <sup>47</sup> 48 48 lects this single entity and focuses on it. The generic 49 info card (Fig. [8-](#page-9-0)f) detailing this Laureate resource sisted of a series of nine individual sessions: 2 PUB- 49 50 50 reveals that this is Malala Yousafzai, a young Pakistani 51 51 sion started with the operator demonstrating S-PathsAlice wonders if the gender repartition is the same born in the 1990's and that she is a woman. Alice sewho was awarded the peace prize in 2014.

Coming back to her original question about gender and category (Fig. [8-](#page-9-0)g). She observes that gender Economic Sciences, and Physics. She selects all timeline view (Fig. [8-](#page-9-0)h) in which she can read their name, as well as their birth, death and award dates.

# 5. Evaluation

43 Alice wonders if the gender repartition is the same lowed us to derive three persona that represent our tar-In the early design phase of S-Paths, we conducted two workshops in order to inform our design choices. who were interested in exploring linked data. We asked them to sketch scenarios of what they would like to these workshops, combined with informal observaget users: a Linked Data PUBLISHER, a Linked Data REUSER, and a LAY USER who seeks information.

> At the end of S-Paths' design process, we conducted users in their exploration of a dataset. The study consisted of a series of nine individual sessions: 2 PUB-LISHERs, 2 REUSERs and 4 LAY USERs. Each ses

about their experience. Each session lasted an hour.

<sup>5</sup> The exploratory tasks to be performed depended on entity was represented in a view. However it did not <sup>6</sup> the persona. Lay users were provided with a list of seem to have much impact on their understanding. For <sup>6</sup> <sup>7</sup> specific tasks<sup>[4](#page-10-0)</sup> in order not to get them inhibited by example, they might not have known that the view in  $\frac{7}{10}$ <sup>8</sup> the open-ended nature of the task, but the operator Figure 2 was showing the number of Laureate Awards <sup>8</sup> <sup>9</sup> made it clear that tasks were indicative, and that partic- and what the definition of a Laureate Award was. How-<sup>10</sup> ipants were free to explore the dataset as they wanted. ever, it did not prevent them from learning that there <sup>10</sup> <sup>11</sup> Reusers were asked to discover a dataset as if they were six categories for Nobel prizes, and that prizes <sup>11</sup> <sup>12</sup> were in a hackathon: explore a dataset and find a po-<br><sup>12</sup> 13 13 tential application to develop based on these data. Ses-<sup>14</sup> sions with both lay users and reusers were conducted 5.2. Information Novelty <sup>15</sup> with the Nobel prize dataset. Publishers were asked to <sup>15</sup> <sup>16</sup> take a fresh look at their own data. S-Paths makes it easy for users to get views that <sup>16</sup> The exploratory tasks to be performed depended on made it clear that tasks were indicative, and that participants were free to explore the dataset as they wanted. Reusers were asked to discover a dataset as if they take a fresh look at their own data.

<sup>18</sup> readable dimensions as S-Paths does would help users otherwise have required some analysis. Reusers and <sup>18</sup> <sup>19</sup> gather high-level knowledge about a dataset. In partic-<br>publishers were the most enthusiastic about getting  $19$ <sup>20</sup> ular, S-Paths helps spot outliers (*e.g.*, there is only one such combined views that reveal distributions, trends <sup>20</sup> <sup>21</sup> laureate born in the 1990's and she is a woman), but or outliers in the data. One reuser mentioned that <sup>21</sup> <sup>22</sup> also shows categories or trends (e.g., awards in liter-<br>S-Paths automatically does what he typically does by <sup>23</sup> ature are usually not shared). In the rest of this sec- means of multiple SPARQL queries or Python scripts<sup>23</sup>  $24$  tion, we report on our observations along four axes that to analyze dumps at the start of a hackathon: "When  $24$ <sup>25</sup> White & Roth [\[34\]](#page-14-6) identify as key aspects for the eval-<br>you engage in a hackathon, what you are looking for  $^{25}$ <sup>26</sup> uation of an exploratory search system: learning and is irregularity in the data, and this tool finds them and <sup>26</sup>  $27$  cognition, information novelty, task success and task points them out.". <sup>28</sup> time, engagement and enjoyment. The two data publishers spontaneously identified<sup>28</sup> Our hypothesis was that aggregating data along also shows categories or trends (*e.g.*, awards in literature are usually not shared). In the rest of this secuation of an exploratory search system: learning and time, engagement and enjoyment.

#### *5.1. Learning and Cognition*

 $\frac{33}{2}$  use of S-Paths, REUSERs and LAY USERs had to an-<br>embourg publications office, whose experts need to an- $\frac{34}{24}$  swer a series of five questions about Nobel prizes in the swer questions coming from the government; or to re-35 35 act to statements made by journalists. Providing those  $\frac{36}{25}$  would have been able to answer those questions before data requires writing SPARQL queries, and importing  $\frac{37}{20}$  the experiment. All seven participants successfully an-<br>their result sets into a spreadsheet to generate charts. 38 38 S-Paths would remove the need to write queries and  $39$  swered the series of five questions, and would not have S-Paths would remove the need to write queries and  $_{40}$  been able to do so before the experiment in most cases resort to other tools for data presentation, and would (1 reuser knew the answer for 3 questions, 1 lay user thus greatly improve such a workflow.  $\frac{42}{42}$  for 1 question, all 4 other participants knew none of the The second data publisher is the Bibliothèque naanswers). The questionnaire additionally asked partic-<br>  $\frac{1}{43}$  tionale de France (BnF). Their data come from mul- $_{44}$  ipants to report other facts they had learnt. They all re-<br> $_{44}$  tiple catalogs, and are enriched with external data,  $_{45}$  ported learning some facts, ranging from specific ones making it particularly difficult to get an overview of  $_{46}$  (*e.g.*, "Marie Curie is the first woman to get an award their dataset. They liked the fact that S-Paths provides  $_{47}$  in 1903" or "Vernon Smith was awarded the only prize views that combine metadata with meta-metadata (e.g.,  $_{47}$  $_{48}$  in *economic psychology*") to general ones (*e.g.*, "Many a view of works that combines the work's topic with  $_{48}$ In order to assess how much users learnt during their use of S-Paths, REUSERs and LAY USERs had to answer a series of five questions about Nobel prizes in the final questionnaire.<sup>[5](#page-10-1)</sup> They also had to tell whether they would have been able to answer those questions before the experiment. All seven participants successfully an-

can be awarded a prize").

<sup>4</sup> about their experience. Each session lasted an hour. Invited that it was not always clear to lay users which As participants were thinking aloud, the operator seem to have much impact on their understanding. For example, they might not have known that the view in Figure [2](#page-3-1) was showing the number of Laureate Awards have existed for over a century.

# *5.2. Information Novelty*

<sup>17</sup> Our hypothesis was that aggregating data along combine several paths, providing insights that would <sup>17</sup> otherwise have required some analysis. Reusers and publishers were the most enthusiastic about getting such combined views that reveal distributions, trends or outliers in the data. One reuser mentioned that to analyze dumps at the start of a hackathon: "*When you engage in a hackathon, what you are looking for points them out.*".

29 29 specific cases where S-Paths may be very useful. The  $30$  5.1. Learning and Cognition first data publisher is in charge of the ontology of  $30$  $31$  Legilux,<sup>[6](#page-10-2)</sup> a dataset containing all of Luxembourg's le- $31$ <sup>32</sup> In order to assess how much users learnt during their gal texts. He often gets requests for data from the Luxresort to other tools for data presentation, and would thus greatly improve such a workflow.

the year when the work was added to the catalog). This The second data publisher is the Bibliothèque nationale de France (BnF). Their data come from multiple catalogs, and are enriched with external data, making it particularly difficult to get an overview of their dataset. They liked the fact that S-Paths provides views that combine metadata with meta-metadata (*e.g.*, a view of works that combines the work's topic with

<span id="page-10-0"></span><sup>50</sup> 50 4 Indicative tasks for lay users are in Appendix [A.](#page-14-7)

<span id="page-10-1"></span><sup>51</sup> 51 <sup>5</sup>Questions for lay users and reusers are in Appendix [B.](#page-14-8)

<span id="page-10-2"></span><sup>6</sup>http://legilux.public.lu/

<sup>1</sup> helps understand the cataloguing policy and trends, in the top-right corner of the interface, a participant 2 and spot anomalies in the data. In particular, S-Paths mentioned that it should be made more salient. The 2 3 could drive campaigns for cleaning and fixing data. Second issue was raised by one of our lay users. While  $\frac{3}{2}$ and spot anomalies in the data. In particular, S-Paths could drive campaigns for cleaning and fixing data.

## *5.3. Task Success and Task Time*

Lay users were provided with a list of seven specific she was revisiting a given set of entities. One way of  $\frac{7}{2}$ <sup>8</sup> tasks. They were able to complete from four to seven addressing this issue would be to take into account the <sup>9</sup> tasks within the twenty minute session. However, this navigation history in S-Paths' scoring strategy. 10 10 should be interpreted as a lower bound, as the opera-11 tor made it clear that the 7-task list was only indica-<br> $6.2. Data Processing$  11 12 tive, without any expectation in terms of performance. 12 13 One participant spontaneously moved to his own tasks, We have tested S-Paths with seven datasets of vary-14 and later came back to the list. What is interesting is  $\frac{14}{100}$  size and with different characteristics: Nobel  $\frac{7}{14}$ that all participants successfully achieved at least four<br> $\frac{15}{\text{Total B} \cdot \text{R}} \cdot \frac{10}{\text{H}} \cdot \frac{10}{\text{I}} \cdot \frac{10}{\text{I}} \cdot \frac{10}{\text{I}} \cdot \frac{10}{\text{I}} \cdot \frac{10}{\text{I}} \cdot \frac{10}{\text{I}} \cdot \frac{10}{\text{I}} \cdot \frac{10}{\text{I}} \cdot \frac{10}{\text{I}} \cdot \frac{10}{\text{I}}$ 16 tasks, and that they adopted different strategies to com-<br>16 16 17 and Linked Movie DR 13 revealing 17 plete a given task. None of them knew in advance how a few issues that S Paths' approach can run into 18 they would proceed. They usually tried the first dimen-<br> $\frac{18}{1000}$  and  $\frac{18}{1000}$  attacts look  $\frac{18}{1000}$  attacts look  $\frac{18}{1000}$  attacts look  $\frac{18}{1000}$  attacts look  $\frac{18}{1000}$ 19 ion that would provide part of the answer, and then  $\frac{1}{2}$  the state of the set there are these statements to 20 20 20 20 **performed selections and adjusted other dimensions to** the conditions and adjusted other dimensions to the conditions and an adjusted other dimensions to the conditions and a conditions of the selection of the 21 complement the solution. The solution of the solution of the solution of the solution of the solution of the solution of the solution of the solution of the solution of the solution of the solution of the solution of th Lay users were provided with a list of seven specific

## 23 23 *5.4. Engagement and Enjoyment*

25 All participants were fully focused on their tasks. While the matusculture of abstraction of 25 26 26 Twenty minutes seemed short to them. Lay users were 27 able to use the tool without knowing about graph very long, combined with the very large number of en-28 databases or what a path in a graph is. However, some three structures interested the cost of each SPARQL  $_{28}$ 29 of them expressed concerns about the interface's re-<br>29 of them expressed concerns about the interface's re-30 sponsiveness. For example, they would have expected in the inclusions for query opumization. Furthermore,  $31$  previews on rollover for any selection before actually the granularity of the model resulted in a very large  $31$  $32$  validating it. On the opposite, experts understood the number of pains, some of them having a very low cov- $33$  underlying computation cost, and were tolerant regard-<br> $33$  erage. To keep the matching algorithm reactive, we  $33$ <sup>34</sup> ing the non-instantaneous generation of views. Implemented an *ad hoc* solution that consisted of re-

## 6. Limitations

#### *6.1. User Interaction*

41 **Solur** Our observational study revealed two aspects of the ing advanced graph exploration techniques to identify  $\frac{41}{2}$ <sup>42</sup> interface that might negatively impact user experience. The relevant paths without having to check them all after 43 The first issue is related to the number of entities that each new subselection. 43 44 44 are actually shown in a view. The automatic aggrega-45 tion and selection of paths might give the impression  $\frac{7 \text{http://www.nobel prize.org/about/linked-data-examples/}}{7 \text{http://www.nobel prize.org/about/linked-data-examples/}}$ 51 **partial coverage only. While actual coverage is shown** <sup>13</sup>https://old.datahub.io/dataset/linkedmdb 51

<sup>4</sup> she liked the fact that S-Paths automatically selected <sup>4</sup> 5 5.3. Task Success and Task Time **views, she found it frustrating that the system did not** 6 6 remember the dimensions she had explicitly set when in the top-right corner of the interface, a participant addressing this issue would be to take into account the navigation history in S-Paths' scoring strategy.

### *6.2. Data Processing*

We have tested S-Paths with seven datasets of varying size and with different characteristics: Nobel, $7$ Data BnF,<sup>[8](#page-11-1)</sup> ELI,<sup>[9](#page-11-2)</sup> RISM,<sup>[10](#page-11-3)</sup> John Peel Sessions,<sup>[11](#page-11-4)</sup> Amsterdam Museum,  $^{12}$  $^{12}$  $^{12}$  and Linked Movie DB,  $^{13}$  $^{13}$  $^{13}$  revealing a few issues that S-Paths' approach can run into.

 $\frac{22}{22}$  comprement the solution.<br>22 First, both ELI and RISM datasets lack rdf:type statements. As S-Paths relies on those statements to list candidate resource sets to start exploring from, we small adjacent graph.

 $24$ <br>24<br>25 All perticipants were fully focused on their tasks with the BnF dataset. The high level of abstraction of  $\frac{35}{35}$  stricting the considered paths to the first fifty featur- $\frac{36}{36}$  ing the highest coverage at the start. A better solution  $\frac{36}{36}$  $37$  **6. Limitations b 1 37 b 1 c 1 c 6. Limitations b 1 c 1 c 1 c 1 c 1 c 1 c 1 c 1 c 1 c 1 c 1 c 1 c 1 c 1 c 1 c 1 c 1 c 1 c** 38 38 whenever users focus on a new subset of resources, 39 6.1. User Interaction **39 20 as a given path's coverage can vary significantly from** 39 40 40 one subset to another. This would require implement-Second, S-Paths encounters performance issues the model, which makes the relevant paths potentially very long, combined with the very large number of entities, significantly increased the cost of each SPARQL query. This problem could be addressed by implementing mechanisms for query optimization. Furthermore, the granularity of the model resulted in a very large number of paths, some of them having a very low coverage. To keep the matching algorithm reactive, we implemented an *ad hoc* solution that consisted of reing advanced graph exploration techniques to identify relevant paths without having to check them all after each new subselection.

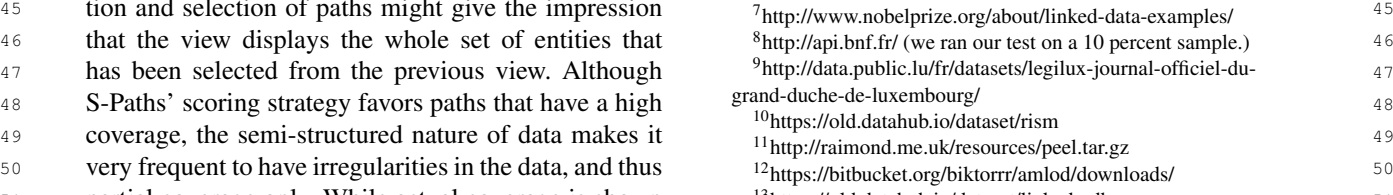

<span id="page-11-6"></span><span id="page-11-5"></span><span id="page-11-4"></span><span id="page-11-3"></span><span id="page-11-2"></span><span id="page-11-1"></span><span id="page-11-0"></span><sup>13</sup><https://old.datahub.io/dataset/linkedmdb>

#### *6.3. Available Views*

3 3 Finally, in the John Peel Sessions dataset, S-Paths is <sup>4</sup> unable to match paths with any view for several classes For now, S-Paths supports this approach by having <sup>4</sup> 5 of resources. This is because values at the end of the the system connect to a single, local SPARQL endpoint 5 <sup>6</sup> paths consist of mostly-unique URIs or text values. that hosts one or more RDF graphs. For instance, the <sup>7</sup> In the current implementation, S-Paths does not pro-<br><sup>7</sup> simple Nobel prize example used throughout the pa-<sup>8</sup> vide aggregation mechanisms in such cases. Generic per makes use of two linked graphs: the Nobel prize <sup>8</sup> 9 aggregation methods would make it possible to han- dataset itself, and an extract from DB pedia with the 9 10 dle such situations. For example, text values could be names and geo-coordinates of places, as well as pic-11 sprouped based on their first letters, while URIs could tures of people. While these two graphs are hosted be-12 be grouped based on a common pattern. Such views hind the same SPARQL endpoint, we could imagine 12 13 would be rated low, but would act as fallbacks when explore graphs in distant endpoints using the SPARQL 13 14 14 no other view is available. grouped based on their first letters, while URIs could would be rated low, but would act as fallbacks when

## 7. Discussion and Future Work

19 *Follow-your-nose* style navigation on the Web of have to be declared manually. As we do not want to 19 20 Data can be roughly compared to how users browse have all graphs merged into one huge perimeter (which 20 21 pages on the classic Web: they follow hyperlinks. This would defeat the whole point of defining a perime- 21 22 works well in open worlds of linked documents or ter and would be practically impossible anyway), we 22 23 23 linked data, because following a link is basically a 24 question of dereferencing what is on the other side its perimeter in a way that is transparent to users: seam-25 of that link. The process just gets repeated again and lessly adding new datasets to it based on the semantic 25 26 26 again, exploring one path at a time. Things are not 27 that simple when considering set-based navigation and relevant. 27 28 semantic paths, as we do in S-Paths. We want to This also requires determining the best way to dy-29 browse many resources simultaneously and look be- namically update the semantic path characterizations 29 30 yond the direct properties of those resources, follow- that S-Paths relies upon to rank and configure views. 30 31 31 ing longer paths that lead to relevant information about 32 32 them. This raises multiple practical questions. What 33 sets of resources do we expose to bootstrap the ex-<br>data hosted at remote endpoints change. Theoretically, 34 ploration process? How deep down the paths do we the system is able to perform this analysis on the 34 35 go? Do we consider all possible paths? How many in-<br>fly, since users can start browsing as soon as S-Paths 35 36 terlinked graphs do we traverse? Contrary to follow- has retrieved the first few paths, which only takes a 36 37 your-nose navigation, considering (even theoretically) few seconds. But having S-Paths permanently scan 37 38 38 the open world in its entirety is not an option. Answer-39 ing the previous questions necessarily entails delimit-<br>39 intervals also need to be updated when the perime-40 ing *perimeters* in the data, that both the system and its ter changes, *i.e.*, when graphs are added or removed. 40 *Follow-your-nose* style navigation on the Web of works well in open worlds of linked documents or browse many resources simultaneously and look besets of resources do we expose to bootstrap the exgo? Do we consider all possible paths? How many interlinked graphs do we traverse? Contrary to followusers will be able to cope with.

43 such perimeters. At first, this might seem contradic- and structure of the graphs considered, an interesting 43 44 tory with the very notion of a Web of Data, the whole hybrid approach would be to have data providers pub-45 45 point being to break out of data silos by having direct <sup>46</sup> links between resources in different graphs from dif- relatively small and simple JSON files). S-Paths would <sup>46</sup> <sup>47</sup> ferent datasets, and enabling the easy traversal of those then only need to analyze connections between graphs 48 48 links. Our purpose, however, is *not* to re-introduce ar-49 ifficial silos. It is rather to have some means to group turn S-Paths into a full-fledged *linked data browser* 50 sets of resources meaningfully, and to identify coher- combining set-based and follow-your-nose style navi-51 51 ent ensembles of semantic paths describing those re-S-Paths takes named graphs as the unit to delimit such perimeters. At first, this might seem contradictificial silos. It is rather to have some means to group

1 1 sources. Small combinations of named graphs seem to 2 2 be reasonable candidates to act as perimeters for such a purpose.

> For now, S-Paths supports this approach by having the system connect to a single, local SPARQL endpoint that hosts one or more RDF graphs. For instance, the simple Nobel prize example used throughout the paper makes use of two linked graphs: the Nobel prize dataset itself, and an extract from DBpedia with the names and geo-coordinates of places, as well as pichind the same SPARQL endpoint, we could imagine SERVICE clause.

15 15 **However, this would come with significant perfor-** 15 16 16 mance issues, and would not be sufficient to enable 17 **7. Discussion and Future Work 17 users to navigate seamlessly across numerous linked** 17 18 18 graphs. Right now, graphs to include in the perimeter have all graphs merged into one huge perimeter (which would defeat the whole point of defining a perimeneed S-Paths to be capable of dynamically redefining its perimeter in a way that is transparent to users: seamlessly adding new datasets to it based on the semantic paths followed, discarding datasets that are no longer relevant.

41 users will be able to cope with. The same state of the Knowing that a full analysis requires from several min-42 S-Paths takes named graphs as the unit to delimit utes to several hours depending on the number, size 42 This also requires determining the best way to dythat S-Paths relies upon to rank and configure views. These characterizations need to be updated whenever the data change. But S-Paths cannot easily know when the system is able to perform this analysis on the few seconds. But having S-Paths permanently scan graphs is neither reasonable nor scalable. The characterizations also need to be updated when the perimeter changes, *i.e.*, when graphs are added or removed. hybrid approach would be to have data providers publish characterizations alongside their graphs (these are relatively small and simple JSON files). S-Paths would then only need to analyze connections between graphs when the perimeter changes. Achieving this would combining set-based and follow-your-nose style navigation into a single tool.

## References

- <span id="page-13-15"></span><span id="page-13-14"></span><span id="page-13-0"></span>70. doi:10.1109/MIC.2014.124.
- <span id="page-13-17"></span><span id="page-13-16"></span><span id="page-13-1"></span>[2] E. Pietriga, C. Bizer, D. Karger and R. Lee, Fresnel: A Browser-independent Presentation Vocabulary for RDF, in: *Proceedings of the 5th International Conference on The Semantic Web*, ISWC'06, Springer-Verlag, Berlin, Heidelberg,
- <span id="page-13-2"></span>11 [3] N. Bikakis and T.K. Sellis, Exploration and Visualization in the Multiple of the Counter second L. Herbert 11 12 the web of Dig Linked Data: A Structure State of the State of the Structure of Dig Linked Data: A Browser for Heterogeneous Semantic Web Repositories, in:  $12$ 13 13 *Proceedings of the 5th International Conference on The Se*the Web of Big Linked Data: A Survey of the State of the Art, *CoRR* abs/1601.08059 (2016). [http://arxiv.org/abs/1601.](http://arxiv.org/abs/1601.08059) [08059.](http://arxiv.org/abs/1601.08059)
- <span id="page-13-24"></span>15 15 Data: A survey, *Semantic Web Journal* 2(2) (2011), 89–124. [4] A.-S. Dadzie and M. Rowe, Approaches to visualising Linked
- <span id="page-13-18"></span><span id="page-13-3"></span>17 [5] A.-S. Dadzie and E. Pietriga, Visualisation of Linked Data - 17 [10] N. Maria and E. Garden Summer Stinked Linked and 5. [10] 17 18 18 Reprise, *Open Journal Of Semantic Web* 8(1) (2017), 1–21. doi:10.3233/SW-160249. [https://hal.inria.fr/hal-01406437.](https://hal.inria.fr/hal-01406437)
- <span id="page-13-4"></span>20 [6] E. Pietriga, IsaViz: a Visual Environment for Browsing and hal-01057035. Authoring RDF Models, in: *WWW '02: the 11th World Wide Web Conference (Developer's day)*, ACM, 2002.
- <span id="page-13-5"></span>23 23 Style Sheets, in: *Proceedings of the 2006 ACM Sympo-*York, NY, USA, 2006, pp. 177–178. ISBN 1-59593-464-2. doi:10.1145/1148493.1148532.
	- [8] m.c. schraefel and D. Karger, The Pathetic Fallacy of RDF, in: *Semantic Web User Interface Workshop ISWC*, 2006.
- 29 **29 ploring the Web of Data, in:** *Proceedings of the 8th Interna-* **proceedings of the 2th International Con-** 29 30 30 *tional Conference on Semantic Systems*, I-SEMANTICS '12, 31 ACM, New York, NY, USA, 2012, pp. 197–200. ISBN 978-1-<br>
York, NY, USA, 2011, pp. 175–178. ISBN 978-1-4503-0621-ACM, New York, NY, USA, 2012, pp. 197–200. ISBN 978-1- 4503-1112-0. doi:10.1145/2362499.2362532.
- <span id="page-13-22"></span><span id="page-13-8"></span> $_{33}$  [10] I.O. Popov, m.c. schraefel, w. Hall and N. Shadbolt, Connect- [24] J.M. Brunetti, S. Auer, R. García, J. Klímek and M. Nečaský,  $_{33}$ <sup>34</sup> <sup>34</sup> <sup>34</sup> <sup>34</sup> <sup>34</sup> <sup>34</sup> **34 54 34 544 34 544 544 544 544 544 544 544 544 544 544 544 544 544 544 544 544 544 544 544 544 544 544 544 544 544 544 544 544** <sup>35</sup> mantic Web, ISWC '11, Springer, 2011, pp. 553–568. ISBN<br>*hased Annlications & Services* IIWAS '13 ACM New York [10] I.O. Popov, m.c. schraefel, W. Hall and N. Shadbolt, Connecting the Dots: A Multi-pivot Approach to Data Exploration, in: *Proceedings of the 10th International Conference on The Se-*978-3-642-25073-6.
- <span id="page-13-23"></span><span id="page-13-9"></span>37 37 [11] P. Heim, S. Hellmann, J. Lehmann, S. Lohmann and T. Stege-38 **38 38** mann, RelFinder: Revealing Relationships in RDF Knowl- [25] A. Braşoveanu, M. Sabou, A. Scharl, A. Hubmann-Haidvogel 39 39 and D. Fischl, Visualizing statistical linked knowledge for de-40 40 cision support, *Semantic Web Journal* 8(1) (2016), 113–137. Springer Berlin Heidelberg, Berlin, Heidelberg, 2009, pp. 182–<br>41 1971 1972 1972 26:43:49:49:20 mann, RelFinder: Revealing Relationships in RDF Knowledge Bases, in: *Semantic Multimedia*, T.-S. Chua, Y. Kompatsiaris, B. Mérialdo, W. Haas, G. Thallinger and W. Bailer, eds, 187. ISBN 978-3-642-10543-2.
	-
- <span id="page-13-11"></span>44 44 plex Than Foaf, in: *Proceedings of the 7th International Se-*45 45 *mantic Web Conference - Posters and Demonstrations*, ISWC '08, 2008.
	- [14] C. Becker and C. Bizer, Exploring the Geospatial Semantic Web with DBpedia Mobile, *Web Semant.* 7(4) (2009), 278– 286. doi:10.1016/j.websem.2009.09.004.
- <span id="page-13-13"></span>50 naraj, J.W. Hollenbach, A. Lerer and D. Sheets, Tabulator : Ex- eds, Springer International Publishing, Cham, 2015, pp. 147- <sup>50</sup>
- 1 1 [16] T. Berners-Lee, J. Hollenbach, K. Lu, J. Presbrey, 2 2 E. Prud'hommeaux and m.c. schraefel, Tabulator Redux: 3 3 [1] D.R. Karger, The Semantic Web and End Users: What's Wrong and How to Fix It, *IEEE Internet Computing* **18**(6) (2014), 64–<br><sub>4</sub> Browsing and Writing Linked Data, in: *Proceedings of the WWW 2008 Workshop on Linked Data on the Web*, LDOW, 2008.
- $\frac{1}{5}$  (0. 001.10.109/MIC.2014.124.<br>[17] A. Harth, VisiNav: A system for visual search and navigation  $\frac{5}{5}$ 6 6 on web data, *Web Semantics: Science, Services and Agents* 7 7 *on the World Wide Web* 8(4) (2010), 348–354, Semantic 8 8 Web Challenge 2009 User Interaction in Semantic Web 9 9 2006, pp. 158–171. ISBN 3-540-49029-9, 978-3-540-49029-6. **Essearch documps://do.org/10.1016/j.websetm.**2010.00.001. 10 [http://dx.doi.org/10.1007/11926078\\_12.](http://dx.doi.org/10.1007/11926078_12) http://dx.doi.org/10.1007/11926078\_12. research. doi:https://doi.org/10.1016/j.websem.2010.08.001. [http://www.sciencedirect.com/science/article/pii/](http://www.sciencedirect.com/science/article/pii/S1570826810000600) [S1570826810000600.](http://www.sciencedirect.com/science/article/pii/S1570826810000600)
- 14 14 *mantic Web*, ISWC'06, Springer, 2006, pp. 272–285. ISBN [18] M. Hildebrand, J. van Ossenbruggen and L. Hardman, /facet: 978-3-540-49055-5.
- 16 doi:http://dx.doi.org/10.3233/SW-2011-0037. [17] D. The Language of the distribution of the distribution of the distribution of the distribution of the distribution of the distribution of the distribution of the distrib [19] D.F. Huynh and D.R. Karger, Parallax and Companion: Setbased Browsing for the Data Web, 2009.
- 19 19 *mantic Data*, Riva Del Garda, Italy, 2014. [https://hal.inria.fr/](https://hal.inria.fr/hal-01057035) [20] N. Marie and F. Gandon, Survey of linked data based exploration systems, in: *IESD 2014 - Intelligent Exploitation of Se*[hal-01057035.](https://hal.inria.fr/hal-01057035)
- <span id="page-13-19"></span> $\frac{21}{21}$  Y. Tzitzikas, N. Manolis and P. Papadakos, Faceted Explo- $\frac{21}{21}$  Y. Tzitzikas, N. Manolis and P. Papadakos, Faceted Explo-<sup>22</sup> [7] E. Pietriga, Semantic Web Data Visualization with Graph  $(2017)$  320 364 doi:10.1007/c10844 016 0413 8 ration of RDF/S Datasets: A Survey, *J. Intell. Inf. Syst.* 48(2) (2017), 329–364. doi:10.1007/s10844-016-0413-8.
- <span id="page-13-20"></span>24 24 *sium on Software Visualization*, SoftVis '06, ACM, New 25 25 of Semantic Data, in: *Proceedings of the 8th International* 26 26 *Conference on The Semantic Web*, ISWC'09, Springer, 2009,  $27$  [o] fit.d. schlatter and D. Karger, The Father Farmacy of KDF, in.  $pp. 505-520$ . ISBN 978-3-642-04930-9. [22] D. Petrelli, S. Mazumdar, A.-S. Dadzie and F. Ciravegna, Multi Visualization and Dynamic Query for Effective Exploration
- <span id="page-13-21"></span><span id="page-13-7"></span><span id="page-13-6"></span><sup>28</sup> [9] D.V. Camarda, S. Mazzini and A. Antonuccio, LodLive, Ex-<br><sup>28</sup> Visual Analysis of Semantic Data with Scatter Plots and Se-32 32 8. doi:10.1145/2063518.2063543. [23] P. Heim, S. Lohmann, D. Tsendragchaa and T. Ertl, SemLens: Visual Analysis of Semantic Data with Scatter Plots and Semantic Lenses, in: *Proceedings of the 7th International Conference on Semantic Systems*, I-Semantics '11, ACM, New
- 36 36 NY, USA, 2013, pp. 309:309–309:318. ISBN 978-1-4503- *International Conference on Information Integration and Webbased Applications & Services*, IIWAS '13, ACM, New York, 2113-6. doi:10.1145/2539150.2539162.
	- doi:10.3233/SW-160225.
- <span id="page-13-25"></span><span id="page-13-10"></span><sup>42</sup> [12] D. Steer, BrownSauce: An RDF Browser, 2003.  $\frac{125}{1}$  in Proceedings of the 3rd International Conference on Web 43 [13] J. Koch and T. Franz, LENA - Browsing RDF Data More Com-<br>*Intelligence, Mining and Semantics*, WIMS <sup>7</sup>13, ACM, New <sup>43</sup> [26] A. Graves, Creation of Visualizations Based on Linked Data, in: *Proceedings of the 3rd International Conference on Web Intelligence, Mining and Semantics*, WIMS '13, ACM, New York, NY, USA, 2013, pp. 41:1–41:12. ISBN 978-1-4503- 1850-1. doi:10.1145/2479787.2479828.
- <span id="page-13-26"></span><span id="page-13-12"></span> $^{46}$   $^{108}$ , 2008.  $^{108}$   $^{108}$ , 2008.  $^{108}$   $^{108}$   $^{108}$   $^{108}$   $^{108}$   $^{108}$   $^{108}$   $^{108}$   $^{108}$   $^{108}$   $^{108}$   $^{108}$   $^{108}$   $^{108}$   $^{108}$   $^{108}$   $^{108}$   $^{108}$   $^{108}$   $^{108}$   $^{108}$   $^{108}$  47 47 – Automatic Binding of Linked Data to Visualizations, in: *The* 48
18
28 Abdit 10.1016/j.websem.2009.09.004.<br>
28 Abdit 10.1016/j.websem.2009.09.004.<br>
28 M. Strohmaier, M. d'Aquin, K. Srinivas, P. Groth, M. Dumon-<sup>49</sup> [15] T. Berners-Lee, Y. Chen, L.B. Chilton, D. Connolly, R. Dha-<br>
tier, J. Heflin, K. Thirunarayan, K. Thirunarayan and S. Staab, 51 51 ploring and Analyzing linked data on the Semantic Web, 2006. *Semantic Web - ISWC 2015*, M. Arenas, O. Corcho, E. Simperl, tier, J. Heflin, K. Thirunarayan, K. Thirunarayan and S. Staab, eds, Springer International Publishing, Cham, 2015, pp. 147– 162. ISBN 978-3-319-25007-6.

 $51$  51

<span id="page-14-6"></span><span id="page-14-5"></span><span id="page-14-4"></span><span id="page-14-3"></span><span id="page-14-2"></span><span id="page-14-1"></span>1 [28] K. Wongsuphasawat, D. Moritz, A. Anand, J. Mackinlay, **Appendix B. Final questionnaire about Nobel** 1 2 B. Howe and J. Heer, Voyager: Exploratory Analysis via **prizes for reusers and lay users** 3 3 Faceted Browsing of Visualization Recommendations, *IEEE*  $^{4}$  (2016), 649–658. doi:10.1109/TVCG.2015.2467191. 1. How would you rate your overall knowledge  $^{4}$ 5 5 [29] G.A. Atemezing and R. Troncy, Towards a Linked-Data based 6 6 Visualization Wizard., in: *COLD*, 2014.  $\frac{1}{7}$  [30] J. Bertin, *La graphique et le traitement graphique de*  $\Box$  Very poor  $\begin{array}{ccc}\n 8 & \text{I} \quad \text{I} \quad \text{I} \$ 9 9 Type Taxonomy for Information Visualizations, in: *Pro-* $10$  *ceedings of the IEEE Symposium on Visual Languages***,**  $\Box$  **Excellent**  $10$ 11 11 VL '96, IEEE Computer Society, 1996, pp. 336–343.  $\frac{12}{12}$  doi:10.1109/VL.1996.545307.  $\frac{12}{12}$  2. Please answer the following questions: 13 13 [32] J. Heer and G. Robertson, Animated Transitions in Sta-14 14 *tion and Computer Graphics* 13(6) (2007), 1240–1247. 15 15 doi:10.1109/TVCG.2007.70539.  $16$  [33] A. Satyanarayan, R. Russell, J. Hoffswell and J. Heer, Re-  $\Box$  4  $16$ 17 active Vega: A Streaming Dataflow Architecture for Declar-18 18 ative Interactive Visualization, *IEEE Transactions on Visu-*19 doi:10.1109/TVCG.2015.2467091. (b) the the contract of the contract of the contract of the contract of the contract of the contract of the contract of the contract of the contract of the contract of the contract of the <sup>20</sup> [34] R. White and R. Roth, *Exploratory Search: Beyond the*  $\Box$  45 <sup>20</sup> 21 21 *Query-Response Paradigm*, Morgan & Claypool, 2013. 22 22 ISBN 9781598297843. [https://ieeexplore.ieee.org/document/](https://ieeexplore.ieee.org/document/6812556)  $23$   $0012$ JJU. 23  $24$ 25  $\left(\frac{c}{c}\right)$  How many of them are organizations<sup>2</sup>  $\frac{25}{c}$ <sup>26</sup> Appendix A. Indicative tasks to perform for lay  $\Box$  3<sup>26</sup>  $27$  records  $27$ 28  $\Box$  11  $\Box$  28 <sup>29</sup> 1. Identify the laureate of the peace Nobel prize in  $\Box$  23  $30$   $10/10$   $30$  $31$  2. List all prizes' categories.  $(1)$   $\mathbf{W}^{\mathbf{u}}$  and  $(2)$   $\mathbf{S}^{\mathbf{c}}$  and  $(3)$   $\mathbf{S}^{\mathbf{c}}$  $32 \quad 32$  3. Find all the laureates born in Australia. How  $\left( \frac{a}{2} \right)$  what is the proportion of female laureates?  $\Box$  33 many of them are still alive?  $\Box$  1 33 34 34 4. Find the first woman who got awarded. What was  $35$  the motivation for her prize? What was the cate-36 36 gory and field of her prize? <sup>37</sup> 5. Find the category with the highest proportion of  $\Box$  25  $\frac{38}{2}$  38  $\frac{38}{2}$   $\frac{38}{2}$  $39$  6. Find the number of fields in the Literature cate-<br> $\frac{39}{2}$  existed? <sup>40</sup> gory. Then in Physics. <sup>40</sup> <sup>41</sup>  $\frac{41}{7}$ . Find which are the fields, within the Economic  $\frac{3}{7}$ . Which questions would you have been able to an-<sup>42</sup> Science, in which female laureate have had prizes. Swer before the experiment? 43 When did it happen? 43 A. Have you learnt any other fact? 44 44 *Transactions on Visualization and Computer Graphics* 22(1) *l'information*, Vol. 91 (084.21) BER, 1977. tistical Data Graphics, *IEEE Transactions on Visualizaalization and Computer Graphics* 22(1) (2016), 659–668. [6812556.](https://ieeexplore.ieee.org/document/6812556) users 1949. women.

<span id="page-14-0"></span>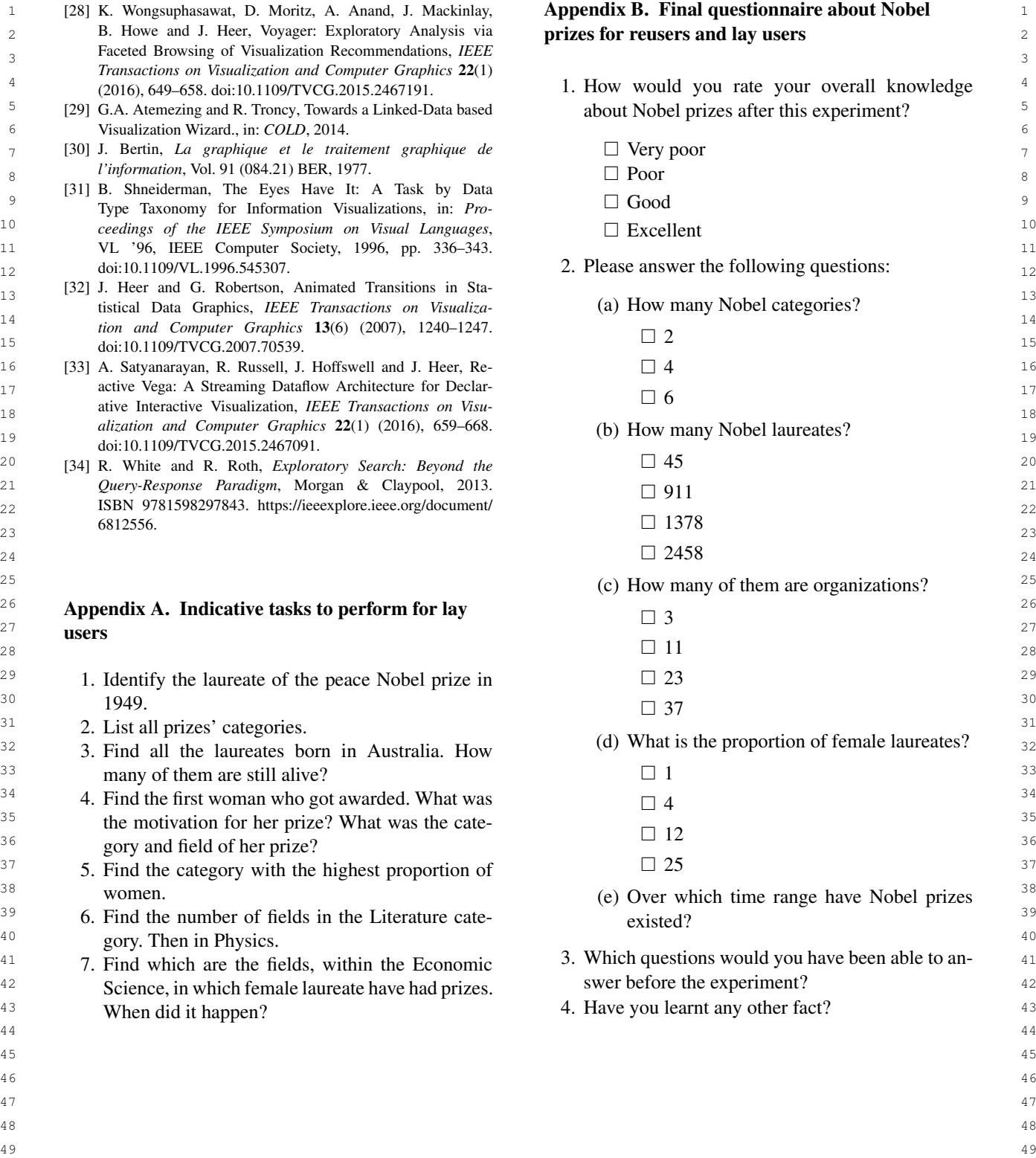

<span id="page-14-8"></span>

<span id="page-14-7"></span> $50$